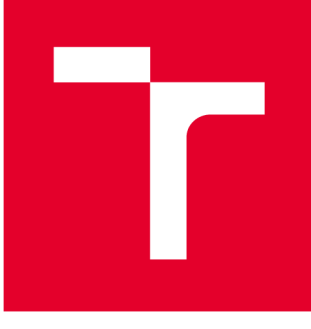

# VYSOKÉ UČENI TECHNICKÉ V BRNE

**BRNO UNIVERSITY OF TECHNOLOGY** 

## FAKULTA PODNIKATELSKÁ

**FACULTY OF BUSINESS AND MANAGEMENT** 

## ÚSTAV INFORMATIKY

**INSTITUTE OF INFORMATICS** 

## VBA APLIKACE PRO EVIDENCI A FAKTURACI PRODANÝCH PRODUKTŮ

**VBA APPLICATION FOR INVOICE AND REGISTRATION OF SOLD PRODUCTS** 

**BAKALÁŘSKÁ PRÁCE BACHELOR'S THESIS** 

**AUTOR PRÁCE Tomáš Bárek AUTHOR** 

**SUPERVISOR** 

**VEDOUCÍ PRÁCE Ing. Petr Dydowicz, Ph.D.** 

**BRNO 2019** 

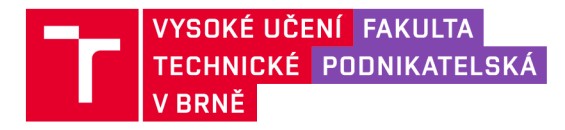

## Zadání bakalářské práce

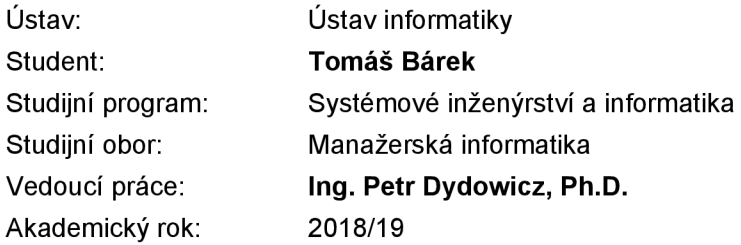

Ředitel ústavu Vám v souladu se zákonem č. 111/1998 Sb. , o vysokých školách ve znění pozdějších předpisů a se Studijním a zkušebním řádem VUT v Brně zadává bakalářskou práci s názvem:

#### VBA aplikace pro evidenci a fakturaci prodaných produktů

#### **Charakteristika problematiky úkolu:**

Úvod Vymezení problému a cíle práce Teoretická východiska práce Analýza problému a současné situace Vlastní návrh řešení, přínos práce Závěr Seznam použité literatury

#### **Cíle, kterých má být dosaženo:**

Cílem bakalářské práce je návrh podpůrné aplikace pomocí VBA pro evidenci a fakturaci prodaných produktů obchodními zástupci společnosti Medingo s. r. o. Aplikace bude umožňovat přehledně zkontrolovat a spočítat prodané produkty, díky tomu bude možné jednoduše přidělovat odměny, zároveň bude urychlovat a usnadňovat práci. Na základě evidovaných faktur bude možné vytvořit statistické přehledy.

#### **Základní literární prameny:**

BRADEN, M. a M. SCHWIMMER. Excel 2007 VBA. Velká kniha řešení. Brno: Computer Press, a.s., 2009. 685 s. ISBN 978-80-251-2698-1.

ČIHAŘ, J.1001 tipů a triků pro Microsoft Excel 2007/2010. Brno: Computer Press, a.s., 2011. 488 s. ISBN 978-80-251-2587-8.

KRÁL , M. Excel VBA. Výukový kurz. Brno: Computer Press, a.s., 2010. 504 s. ISBN 978-80-251-2- 58-4.

KRÁL, M. Excel 2010 - snadno a rychle. Praha: Grada Publishing a.s., 2010. 143 s. ISBN 80-247--495-8.

LAURENČÍK, M. Programování v Excelu 2007 a 2010. Praha: Grada Publishing a.s., 2011. 192 s. ISBN 978-80-247-3448-4.

Termín odevzdání bakalářské práce je stanoven časovým plánem akademického roku 2018/19

V Brně dne 28.2.2019

L. S.

doc. RNDr. Bedřich Půža, CSc. doc. Ing. et Ing. Stanislav Škapa, Ph.D. ředitel a velocity v roce v roce v roce v roce v roce v roce v roce v roce v roce v roce v roce v roce v roce v

#### **Abstrakt**

Bakalářská práce se zaměřuje na rozbor aktuálního způsobu, který společnost Medingo s.r.o. používá pro generování faktur svým obchodním zástupcům. Cílem práce je na základě reálných zkušeností navrhnout novou metodiku správy a generování faktur pro obchodní zástupce. Nový návrh počítá se zvýšením míry automatizace a standardizace tak, aby se proces správy a generování faktur zjednodušil, zrychlil a zabránilo se vzniku chyb, ke kterým dochází při použití aktuálního řešení.

#### **Klíčová slova**

evidence, fakturace, aplikace, VBA, Microsoft Excel

#### **Abstract**

Bachelor thesis is focused on present way how Medingo s.r.o. deals with invoices generation process for their sales representatives. Based on real experiences I try to design new methodology of invoice management and generation process. New design should increase level of automatization and standardization which should lead to simpler, faster and less-error occurring experience in comparison to current state.

#### **Key words**

registration, invoicing, application, VBA, Microsoft Excel

#### **Bibliografická citace**

BAREK, Tomáš. *VBA aplikace pro evidenci a fakturaci prodaných produktů* [online]. Brno, 2019 [cit. 2019-05-12]. Dostupné z: [https://www.vutbr.cz/studenti/zav](https://www.vutbr.cz/studenti/zav-)prace/detail/118388. Bakalářská práce. Vysoké učení technické v Brně, Fakulta podnikatelská, Ustav informatiky. Vedoucí práce Petr Dydowicz.

#### **Čestné prohlášení**

Prohlašuji, že předložená bakalářská práce je původní a zpracoval jsem ji samostatně. Prohlašuji, že citace použitých pramenů je úplná, že jsem ve své práci neporušil autorská práva (ve smyslu Zákona č. 121/2000 Sb., o právu autorském a o právech souvisejících s právem autorským).

V Brně dne 12. května 2019

*podpis autora* 

#### **Poděkování**

Rád bych na tomto místě poděkoval panu Ing. Petru Dydowiczovi, Ph.D. za podporu a cenné rady, které mi pomohly při zpracování mé bakalářské práce. Dále bych rád poděloval celému vedení společnosti, které mě poskytlo veškeré potřebné informace a podklady.

## **OBSAH**

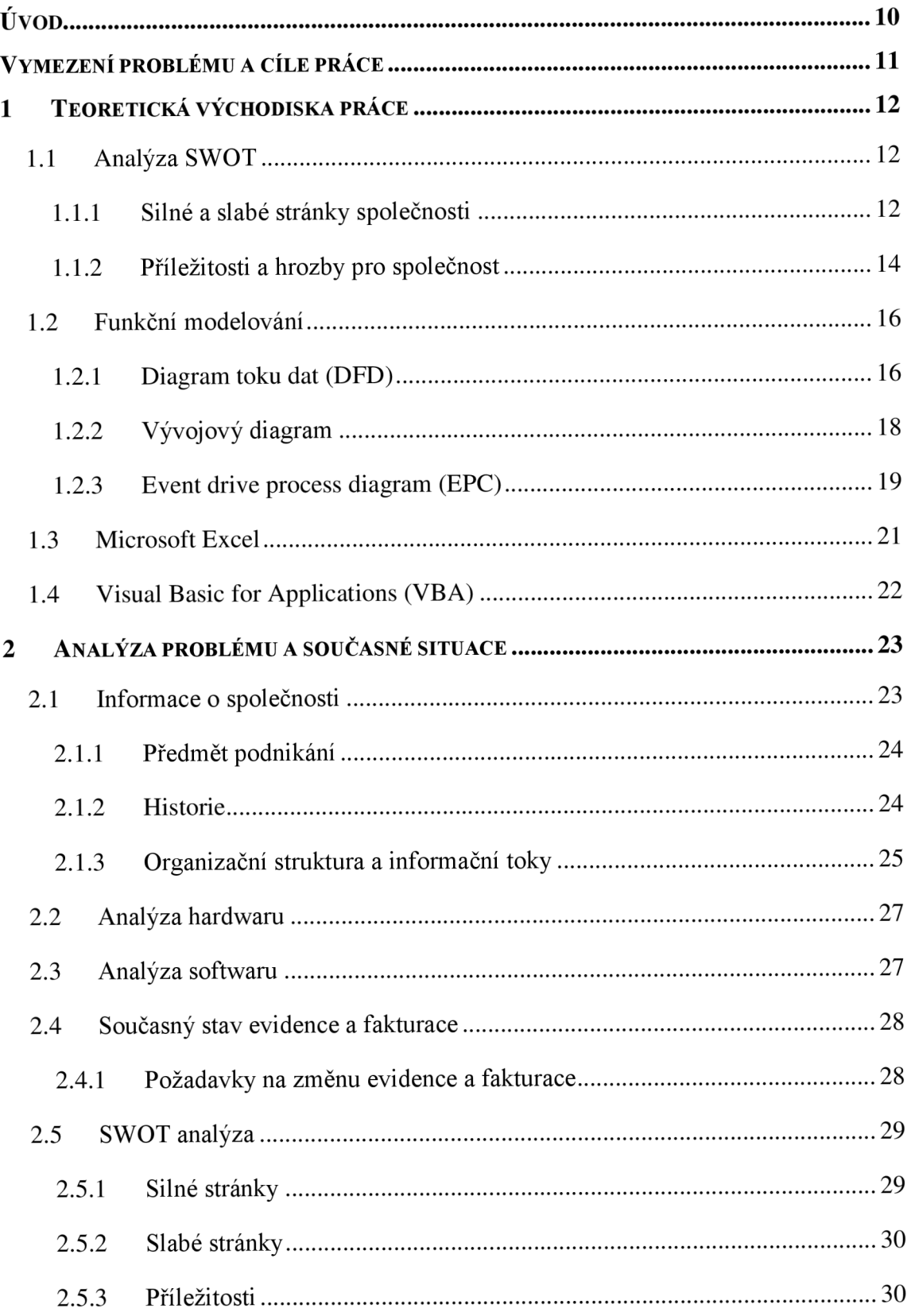

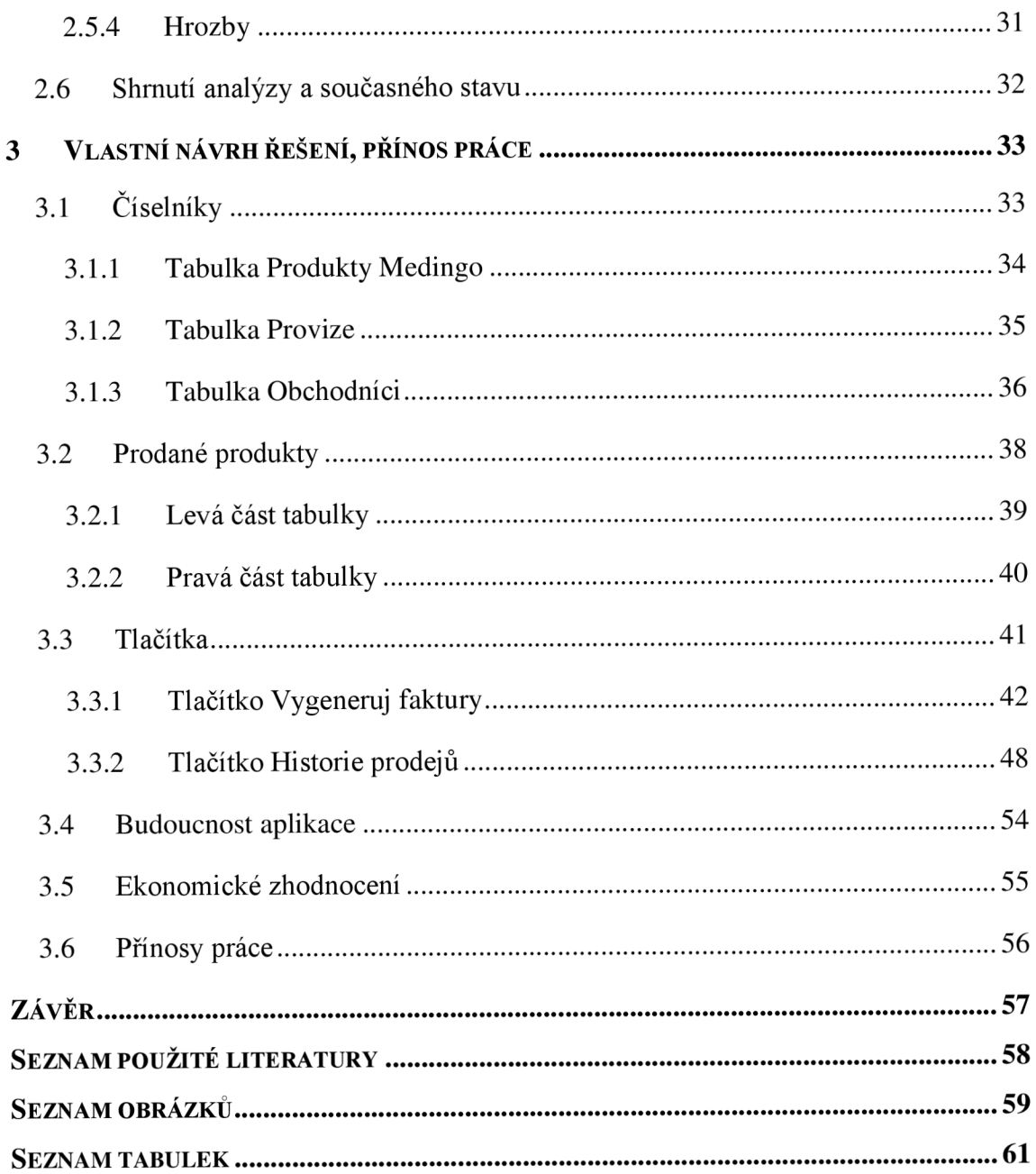

### ÚVOD

V dnešní době je čím dál větším trendem využívání možností informačních technologií, a to jak v normálním životě na zjednodušení nebo zrychlení svých úkolů či potřeb, tak i ve společnostech například při práci v odvětví administrativy.

Téměř všechny společnosti dnes řeší všechny administrativní úkony přes počítače a jejich softwarové vybavení, které je určené k zjednodušení a zrychlení dané činnosti. I když se vše díky informačním technologiím zrychluje a zjednodušuje, tak je pořád mnoho úkonů v administrativě společnosti, které by potřebovali zefektivnit a zautomatizovat. Proto větší společnosti řeší tohle zefektivnění práce přes hotové informační systémy, které v sobě mají implementovaná řešení pro všechny možné odvětví společnosti. Samozřejmě se informační systémy většinou implementují do společnosti na míru, a to vyžaduje velké množství času a pořizovací náklady. Toto řešení samozřejmě nemusí být pro všechny společnosti ideální, jak z pohledu finanční a časové náročnosti, tak i z pohledu velkého množství funkcí, které by společnost nevyužila a nepotřebovala.

Společnost Medingo s.r.o. je malá a mladá společnost, pro kterou by pořízení informačního systému bylo finančně i časově velmi nevyhovující. Jelikož chce společnost momentálně vyřešit v administrativě jeden proces, který je vcelku zdlouhavý.

#### **VYMEZENÍ PROBLÉMU A CÍLE PRÁCE**

Cílem mé práce je návrh podpůrné aplikace, která bude řešit problematiku evidence a fakturace prodaných produktů obchodními zástupci společnosti Medingo s.r.o. Pro návrh aplikace se bude vycházet z analýzy stavu evidování a fakturování prodaných produktů společnosti. Aplikace bude navržena pomocí jazyka VBA (Visual Basic for Applications) v prostředí Microsoft Excelu.

V prvé řadě si řekneme něco k teoretické části, abychom si vysvětlili základní pojmy, které nás budou provázet celou bakalářskou prací. Další část nám popíše společnost Medingo s.r.o. co se týče základních informací, předmětu podnikání, historie, organizační struktury a informačních toků. Také si zanalyzujeme hardware a software společnosti, její současný stav problematiky, pro kterou má tahle práce navrhnout řešení a provedeme i SWOT analýzu. V poslední části se dostaneme k návrhu podpůrné aplikace pomocí VBA v prostředí Microsoft Excelu, jak už bylo zmíněno.

Aplikace bude umožňovat přehledně zkontrolovat a spočítat prodané produkty, díky tomu bude možné jednoduše přidělovat odměny, zároveň bude urychlovat a usnadňovat práci. Na základě evidovaných faktur bude možné tvořit také statistické přehledy. Všechny uvedené přednosti a funkce aplikace jsou navrženy dle požadavků jednatele společnosti a zaměstnanců, kteří s navrženou aplikací budou pracovat. Při konzultaci požadavků na aplikaci byly hlavními požadavky jednoduchost, přehlednost a spolehlivost. Tahle problematika bude podrobněji popsána v analýze současného stavu.

#### **1 TEORETICKÁ VÝCHODISKA PRÁCE**

Jako první věc si vysvětlíme v téhle práci teoretická východiska, které budou potřeba ke zpracování a návrhu řešení daného problému ve společnosti. Tudíž se Vám pokusím shrnout a vysvětlit všechny potřebné a důležité základy teorie co se bude týkat SWOT analýzy, VBA, Microsoft Excelu a funkčního modelování.

#### 1.1 Analýza **SWOT**

Název SWOT analýza byl odvozen z anglických slov, které tvoří jednotlivé části analýzy: Strength = síla, Weakness = slabost, Opportunities = příležitosti, Threats = hrozby  $(5, s.$ 10). SWOT analýza je jednoduchý nástroj, který využívá koncepčního rámce pro systematickou analýzu, jejíž zaměření se soustředí na charakteristiku klíčových faktorů, které ovlivňují strategické postavení společnosti (1, s. 78).

*"Je přístupem nepřetržité konfrontace vnitřních zdrojů a schopností podniku se změnami v jeho okolí. SWOT analýza využívá závěrů předchozích analýz tím, že identifikuje hlavní silné a slabé stránky podniku a porovnává je s hlavními vlivy z okolí podniku, resp. příležitostmi a ohroženími, které směřují k syntéze jako východisku pro formulaci strategie. "* (1, s. 78)

SWOT analýza rozlišuje 4 charakteristiky, které se dělí na dvě vnitřní charakteristiky, tzv. mikro prostředí uvnitř firmy, což jsou silné a slabé stránky (Strength a Weakness), a dvě vnější charakteristiky tzv. makro prostředí kolem firmy, kterými jsou příležitosti a hrozby (Opportunities a Threats) vně podniku. Z logického hlediska vyplývá, že vnitřní prostředí firmy můžeme ovlivňovat více nebo méně, ale co se týče prostředí okolí firmy, tak to ovlivnit nemůžeme. Z čeho vyplývá, že nepůjde o získání kontroly nad určitými jevy, ale spíše o jejich identifikaci a stanovení jejich opatření pro využití naskytnutých příležitostí a vyhnutí se potenciálním hrozbám (2, s. 70-71).

#### **1.1.1 Silné a slabé stránky společnosti**

Silné a slabé stránky jsou vztahovány k vnitřní situaci podniku. Na základě provedení vnitřních analýz podmínek společnosti lze identifikovat faktory, které většinou mohou být významné pro budoucí úspěchy nebo nezdary. Proto se většina šetření, které jsou v rámci strategického marketingového procesu začíná provádět zevnitř společnosti. Manažeři se snaží převážně kriticky, nejlépe a nejpřesněji odhalit silné stránky podniku a využít je na sto procent. Slabé stránky, které jsou zjištěny a chápány jako problém se pokouší manažeři negovat (3, s. 37).

Znamená to kvalifikované a objektivní posouzení:

- vlastních schopností a dovedností (mezi kterými si můžeme představit dovednosti výzkumné, vývoj ářské, výrobní, technické, technologické, finanční, organizační nebo marketingové),
- vlastních výkonnostních schopností,
- zdrojových možností,
- úrovně managementu (3, s. 37).

Silné představují všechny pozitivní faktory, které přispívají k úspěšné podnikové činnosti a zároveň ovlivňují zřetelně jeho prosperitu. Jsou to například schopnosti, dovednosti a zdroje dávající společnosti výhodu vzhledem k trhu a konkurenci (3, s. 37).

Slabé stránky jsou pravým opakem silných stránek, jelikož znamenají pro společnost určitá omezení, nedostatky a také brání efektivnímu výkonu (3, s. 37).

Silné stránky, které jsou pro společnost nejvíce prospěšné jsou takové, které se špatně kopírují a je u nich předpoklad, že po dlouhou dobu budou přinášet společnosti zisk, což znamená konkurenční výhodu (3, s. 38).

Příklady silných stránek neboli předností společnosti:

- kvalitní výrobky,
- nízké výrobní náklady,
- pružná organizační struktura,
- způsobilá pracovní síla,
- skvělý marketingový management
- správně vyškolený prodejní personál
- správně fungující a zajištěný servis
- výborná úroveň vývoje a výzkumu
- nadprůměrná finanční situace atd. (3, s. 38).

Příklady slabých stránek neboli kritických míst společnosti:

- zdlouhavá doba, která je potřebná na výzkum a vývoj,
- konzervativní přístup k inovačním procesům a možnostem,
- špatná kvalita výrobků,
- omezené výrobní kapacity,
- zastaralé vybavení,
- špatná finanční situace společnosti,
- nízký prodejní obrat,
- špatná pověst společnosti,
- špatný systém odměňování a motivace,
- společnost začínající na zavedeném trhu,
- zastaralý nebo nedostatečný informační systém,
- špatná propagační kampaň,
- nízká marketingová síla společnosti atd. (3, s. 38).

Jednotlivé silné a slabé stránky společnosti nemají stejnou váhu nebo podstatu pro společnost, a tak ani stejnou schopnost ovlivnit její činnosti. Některé silné stránky jedné společnosti můžou být brány druhou společností jako slabou stránkou, tudíž ne každá silná stránka znamená pro společnost konkurenční výhodu. Domněnky o nejvyšší možné dosažitelnosti, které se týkají existujících silných stránek společnosti, můžou zabraňovat dalšímu zdokonalování a zároveň nemusí být pravdivé. Ve většině případech lze zlepšovat i věci, které už firma dělá dobře (3, s. 38).

#### **1.1.2 Příležitosti a hrozby pro společnost**

Příležitosti a hrozby společnosti vyplívají z působení vnějšího okolí, kde se nebere moc velký ohled na postavení a problémy společnosti, ale výrazně ovlivňuje vnitřní procesy a organizační strukturu. Intenzita a velikost vlivu okolí na společnost závisí hlavně na typu vnějšího prostředí, na faktorech odvětví, ve kterém se společnost pohybuje. Tyhle faktory vytvářejí základnu podnikových příležitostí anebo vytvářejí aktivity, které jsou pro společnost hrozbou, a proto je velmi důležité pozorně sledovat vnější prostředí (3, s. 39). Při identifikaci a zhodnocení příležitostí a hrozeb je hlavní problémem pro společnost skutečnost, že nemůže svojí aktivitou, jakkoliv ovlivnit vnější prostředí a pokud ano tak

jen ve velmi výjimečných případech. Ačkoliv je není schopná ovlivňovat, tak je může alespoň vytipovat, zhodnotit a zaujmout postoj k maximálnímu využití, odvrácení, omezení, zeslabení anebo zmírnění jejich dopadů. Příležitosti a hrozby se úzce vážou na aktivitu konkurence (3, s. 39).

Příležitosti nám dávají další možnosti pro společnost, jelikož nám s jejich realizací narůstají vyhlídky na lepší využití disponibilních zdrojů a zvyšují možnost realizace stanovených cílů. Představuje velmi příznivou situaci v podnikovém prostředí, ve kterém je podnik zvýhodněn oproti konkurenci (3, s. 39).

Příklady příležitostí:

- neexistující domácí nebo zahraniční konkurence,
- zrušení omezujících opatření pro určité výrobky,
- snadný vstup na nový trh,
- moderní technologie,
- nové možnosti na mezinárodních trzích,
- růst možností mezinárodních trhů atd. (3, s. 39).

Hrozby jsou taktéž představovány externím prostředím a jeho vývojem. Představuje pro společnost velmi nepříznivou situaci v podnikovém prostředí, které pro její činnost znamenají překážky a horší nebo špatné postavení. Okolnosti externího prostředí působí buď jednotlivě nebo v určité kombinaci a s rozdílnou silou na společnost, a to ze strany zhoršující se pozice, dále ji vystavují nebezpečí neúspěchu nebo dokonce úpadku. Tyhle situace mohou vývoj společnosti velmi negativně ovlivnit (3, s. 40).

Příklady hrozeb:

- volný vstup zahraničních konkurentů na domácí trh,
- silné postavení klíčových konkurentů a zákazníků,
- slabé nebo zhoršující se postavení vůči konkurenčním podnikům,
- mála konkurence schopnost nebo neschopnost konkurovat na trhu,
- nepříznivé legislativní normy atd. (3, s. 40).

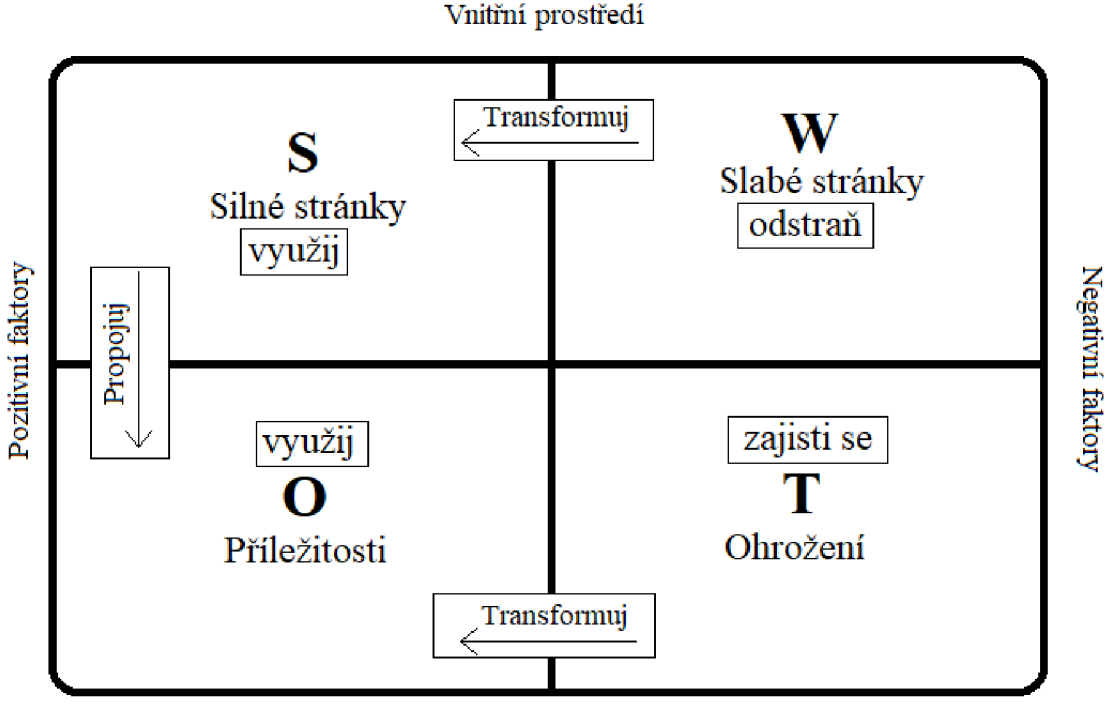

**Vnější prostředí** 

**Obrázek č. 1: SWOT analýza**  (Zdroj: Vlastní zpracování dle: 4, s. 40)

#### **1.2 Funkční modelování**

Oproti datovému modelování se funkční modelování zabývá zkoumáním a algoritmizací činností a procesů, které v informačním systému probíhají. Činnosti, které popisujeme v IS můžeme hierarchicky rozložit na funkce od nej obecnějších až po elementární, které můžou uživatelé využívat (6, s. 76).

#### **1.2.1 Diagram toku dat (DFD)**

Jedná se o jednu z nejpoužívanějších metod funkčního modelování. Z DFD diagramu lze vyčíst jednotlivé návaznosti činností v rámci úlohy, datové vstupy a výstupy které se v úloze objevují a kdo jaké činnosti provádí. DFD diagram můžeme zakreslit na různých rozlišovacích úrovních, ale většinou začneme zachycením systému jako celku a poté rozpracováváme jednotlivé funkce postupně až na jednotlivé úrovně úloh (6, s. 84).

DFD diagram využívá následující značení:

a) Proces - jedná se o činnost, která transformuje vstupní data na výstupní.

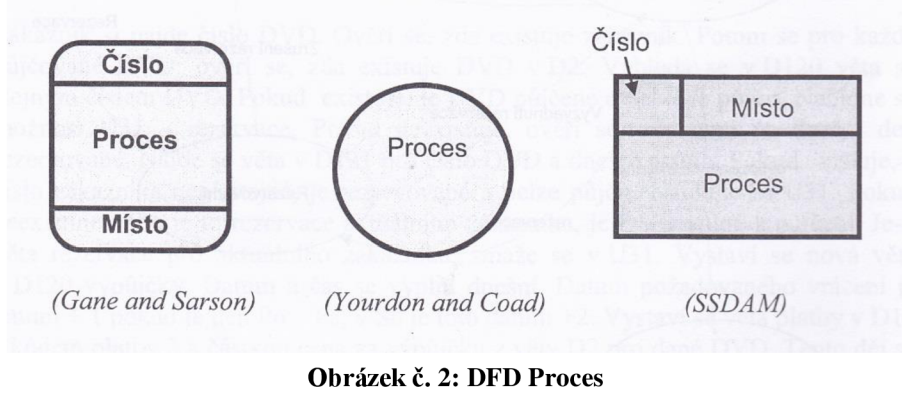

(Zdroj: 6, s. 84)

b) Externí entita (externí zdroj) - jde o objekt v systému se kterým komunikuje proces, zpravidla se jedná o uživatele nebo organizační místo.

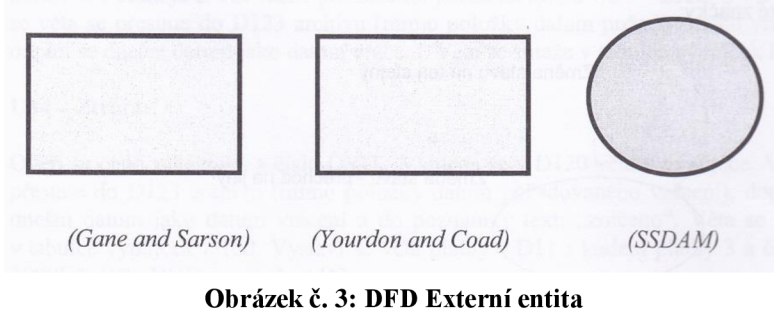

(Zdroj: 6, s. 84)

c) Uložení dat - je datový soubor, doklad, soustava. Datová paměť je pasivní objekt, který se využívá pro ukládání dat, které jsou později využity ke zpracování a tím se modelují statická data.

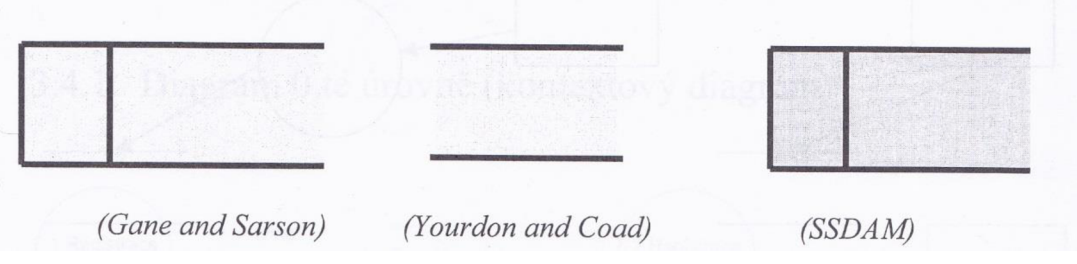

**Obrázek č.** 4: **DFD Uložení dat, datová paměť**  (Zdroj: 6, s. 85)

d) Datový tok - jde o přesun dat z jedné části systému do druhé části systému. Stejná data mohou mít odlišný význam a potom se tedy hovoří o logické transformaci (6, s.84-85).

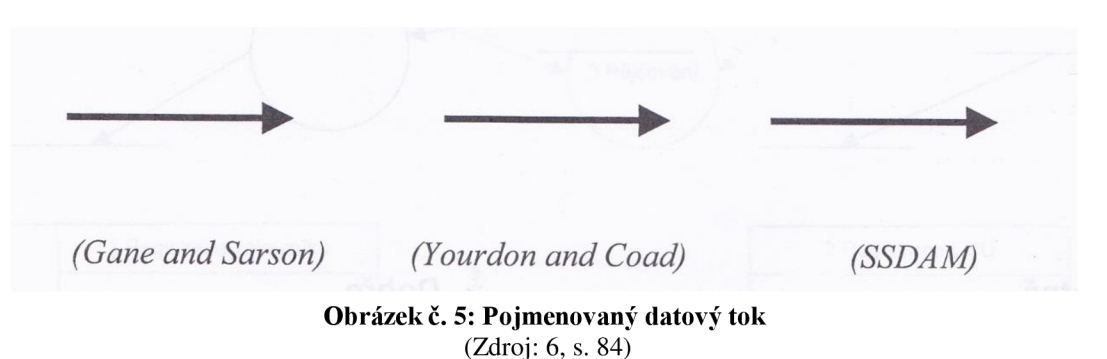

#### **1.2.2 Vývojový diagram**

Vývojový diagram stejně jako DFD diagram patří k nejpoužívanějším metodám funkčního modelování. Jeho hlavní předností je možnost zachycení, jakým způsobem se zpracovává větvení v diagramu podle splnění či nesplnění zadaných podmínek (6, s. 90).

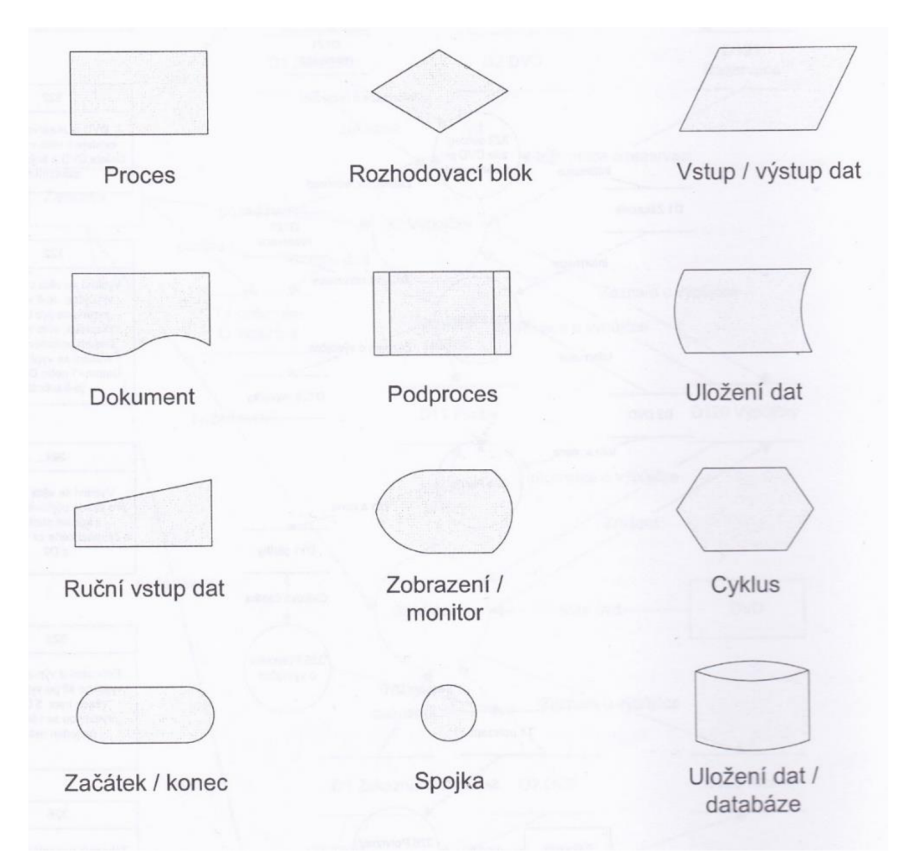

**Obrázek č.** 6: **Značky vývojového diagramu**  (Zdroj: 6, s. 90)

#### **1.2.3 Event drive process diagram (EPC)**

Opět se jedná o jednu z nej používanějších podob grafického zápisu diagramu (6, s. 99).

Značky EPC diagramů:

a) Událost – ta vyjadřuje daný stav procesu podle kterého je následně vykonávána další aktivita.

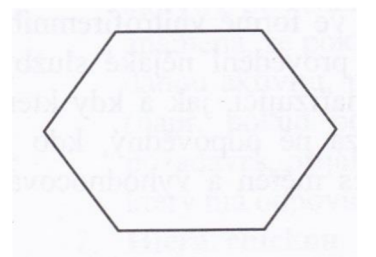

**Obrázek č.** 7: **EPC značka události**  (Zdroj: 6, s. 100)

b) Procesní aktivita

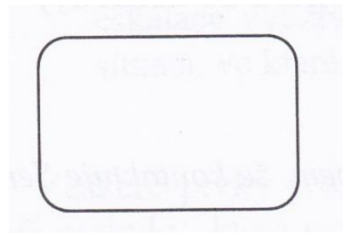

**Obrázek č.** 8: **EPC značka procesní aktivity**  (Zdroj: 6, s. 100)

c) Procesní role - se vztahuje k procesní aktivitě, která ji může vykonávat nebo za ni odpovídá, anebo je informována o výsledku aktivity.

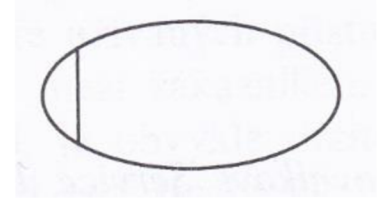

**Obrázek č. 9: EPC značka procesní role**  (Zdroj: 6, s. 100)

d) Logický operátor XOR - který z předcházející události vyvodí právě jednu z aktivit, případně z nadcházejících událostí vyvodí právě jednu aktivitu.

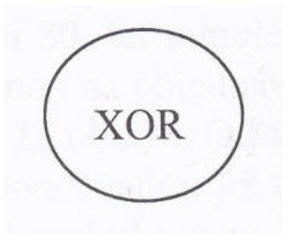

**Obrázek č. 10: EPC značka XOR**  (Zdroj: 6, s. 100)

e) Logický operátor AND - vyjadřuje, že následující proces je vykonáván všemi předchozími procesy, které musí být splněny.

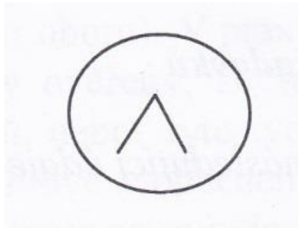

**Obrázek č. 11: EPC značka AND**  (Zdroj: 6, s. 100)

f) Logický operátor OR - vyjadřuje, že následující větev nebo větve procesu jsou vykonány jednou, nebo více větvemi předcházejícího procesu.

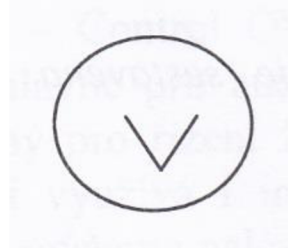

**Obrázek č. 12: EPC značka OR**  (Zdroj: 6, s. 100)

g) Automatický nástroj pro procesní aktivity – má funkci informačního systému (6, s. 100).

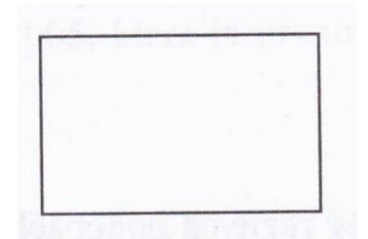

**Obrázek č. 13: EPC značka funkce informačního systému**  (Zdroj: 6, s. 100)

#### **1.3 Microsoft Excel**

Jedná se o program, který patří do skupiny takzvaných tabulkových kalkulátorů z nabídky Office od firmy Microsoft Corporation. Program je plně počeštěn a je velice uživatelsky přívětivý, což napomáhá k rychlejšímu navyknutí uživatelů na program (7, s. 10).

| Automatické ukládání (Automatické ukládání (Automatické ukládání (Automatické velkové velkové velkové velkové velkové velkové velkové velkové velkové velkové velkové velkové velkové velkové velkové velkové velkové velkové                                                                                                    |              |                                                    |               |                                                                                                    |      |   |                   | Sešit1 - Excel |                   |          |       |         |          |       | Bárek Tomáš (185428) | 国      | $\qquad \qquad -$ | $\mathbf{x}$<br>Θ       |     |
|----------------------------------------------------------------------------------------------------|--------------|----------------------------------------------------|---------------|----------------------------------------------------------------------------------------------------|------|---|-------------------|----------------|-------------------|----------|-------|---------|----------|-------|----------------------|--------|-------------------|-------------------------|-----|
| Soubor Domů Vložení Rozloženístránky Vzorce Data Revize Zobrazení EasyDocument Creator Q Řeknětelmi, colchcete udělat.                                                                                                    |              |                                                    |               |                                                                                                    |      |   |                   |                |                   |          |       |         |          |       |                      |        |                   | Le Sdilet               |     |
| $\mathbb{L}^*_{\mathbb{B}}$ .<br>$\begin{picture}(180,10) \put(0,0){\line(1,0){10}} \put(15,0){\line(1,0){10}} \put(15,0){\line(1,0){10}} \put(15,0){\line(1,0){10}} \put(15,0){\line(1,0){10}} \put(15,0){\line(1,0){10}} \put(15,0){\line(1,0){10}} \put(15,0){\line(1,0){10}} \put(15,0){\line(1,0){10}} \put(15,0){\line(1,0){10}} \put(15,0){\line(1,0){10}} \put(15,0){\line($<br>Schránka ra Písmo |              |                                                    |               | $\boxed{\text{Calibri}\qquad \qquad \cdot \, \boxed{11\quad \bullet \quad \text{$\mathbb{A}$\quad $\mathbb{A}$\quad}\qquad \equiv \;\equiv \;\equiv \;\; \boxed{\text{ $\$\mathbb{S}$\normalsize$}\text{ $\mathbb{S}$\normalsize$}\text{ }\mathbb{R}$\normalsize$}} \qquad \qquad \text{where $\mathbb{S}$ and $\mathbb{S}$ are the same as $T$ and $T$ is the same as $T$ and $T$ is the same as $T$ and $T$ and $T$ is the same as $T$ and $T$ and $T$ are the same as $T$ and $T$ are the same as $T$ and $T$ are the same as $T$ and $T$ are the same$<br>. na la zarovnání a na Číslo na Styly Styly |      |   |                   |                |                   |          |       |         | Buňky    |       |                      | Úpravy |                   |                         |     |
| A1                                                                                                    |              | $\tau$ + $\mid$ $\times$ $\mid$ $\vee$ $\mid$ $\#$ |               |                                                                                                    |      |   |                   |                |                   |          |       |         |          |       |                      |        |                   |                         |     |
| $\mathbf{A}$                                                                                                    | B            | $C \cup C$                                         | $D \cup \cup$ | $E = \begin{bmatrix} 1 & F & I \end{bmatrix}$                                                                                                    | $-6$ | H | $1 \quad 1 \quad$ |                | $K \perp L \perp$ | M        | $N =$ | $\circ$ | <b>P</b> | $Q =$ | $R =$                | S.     | $T = 1$           | $U =$                   |     |
| $\frac{1}{2}$ $\frac{2}{3}$ $\frac{3}{4}$ $\frac{4}{5}$ $\frac{5}{7}$ $\frac{6}{8}$ $\frac{7}{10}$ $\frac{8}{11}$ $\frac{9}{11}$ $\frac{11}{12}$ $\frac{12}{13}$ $\frac{14}{15}$ $\frac{15}{15}$ $\frac{16}{17}$ $\frac{17}{18}$ $\frac{12}{12}$ $\frac{22}{23}$ $\frac{24}{15}$                                                                                                    |              |                                                    |               |                                                                                                    |      |   |                   |                |                   |          |       |         |          |       |                      |        |                   |                         |     |
|                                                                                                    |              |                                                    |               |                                                                                                    |      |   |                   |                |                   |          |       |         |          |       |                      |        |                   |                         |     |
|                                                                                                    |              |                                                    |               |                                                                                                    |      |   |                   |                |                   |          |       |         |          |       |                      |        |                   |                         |     |
|                                                                                                    |              |                                                    |               |                                                                                                    |      |   |                   |                |                   |          |       |         |          |       |                      |        |                   |                         |     |
|                                                                                                    |              |                                                    |               |                                                                                                    |      |   |                   |                |                   |          |       |         |          |       |                      |        |                   |                         |     |
|                                                                                                    |              |                                                    |               |                                                                                                    |      |   |                   |                |                   |          |       |         |          |       |                      |        |                   |                         |     |
|                                                                                                    |              |                                                    |               |                                                                                                    |      |   |                   |                |                   |          |       |         |          |       |                      |        |                   |                         |     |
|                                                                                                    |              |                                                    |               |                                                                                                    |      |   |                   |                |                   |          |       |         |          |       |                      |        |                   |                         |     |
|                                                                                                    |              |                                                    |               |                                                                                                    |      |   |                   |                |                   |          |       |         |          |       |                      |        |                   |                         |     |
|                                                                                                    |              |                                                    |               |                                                                                                    |      |   |                   |                |                   |          |       |         |          |       |                      |        |                   |                         |     |
|                                                                                                    |              |                                                    |               |                                                                                                    |      |   |                   |                |                   |          |       |         |          |       |                      |        |                   |                         |     |
|                                                                                                    |              |                                                    |               |                                                                                                    |      |   |                   |                |                   |          |       |         |          |       |                      |        |                   |                         |     |
|                                                                                                    |              |                                                    |               |                                                                                                    |      |   |                   |                |                   |          |       |         |          |       |                      |        |                   |                         |     |
|                                                                                                    |              |                                                    |               |                                                                                                    |      |   |                   |                |                   |          |       |         |          |       |                      |        |                   |                         |     |
|                                                                                                    |              |                                                    |               |                                                                                                    |      |   |                   |                |                   |          |       |         |          |       |                      |        |                   |                         |     |
|                                                                                                    |              |                                                    |               |                                                                                                    |      |   |                   |                |                   |          |       |         |          |       |                      |        |                   |                         |     |
|                                                                                                    |              |                                                    |               |                                                                                                    |      |   |                   |                |                   |          |       |         |          |       |                      |        |                   |                         |     |
|                                                                                                    |              |                                                    |               |                                                                                                    |      |   |                   |                |                   |          |       |         |          |       |                      |        |                   |                         |     |
|                                                                                                    |              |                                                    |               |                                                                                                    |      |   |                   |                |                   |          |       |         |          |       |                      |        |                   |                         |     |
|                                                                                                    |              |                                                    |               |                                                                                                    |      |   |                   |                |                   |          |       |         |          |       |                      |        |                   |                         |     |
|                                                                                                    |              |                                                    |               |                                                                                                    |      |   |                   |                |                   |          |       |         |          |       |                      |        |                   |                         |     |
|                                                                                                    |              |                                                    |               |                                                                                                    |      |   |                   |                |                   |          |       |         |          |       |                      |        |                   |                         | l v |
| $\sim 100$                                                                                                    | <b>List1</b> | $\circledR$                                        |               |                                                                                                    |      |   |                   |                |                   | $\pm$ 31 |       |         |          |       |                      |        |                   | $\overline{\mathbf{F}}$ |     |
| Připraven                                                                                                    |              |                                                    |               |                                                                                                    |      |   |                   |                |                   |          |       |         |          | 冊     | $\boxed{\boxplus}$   |        |                   |                         |     |

**Obrázek č. 14: Microsoft EXCEL**  (Zdroj: Vlastní zpracování)

#### **1.4 Visual Basic for Applications (VBA)**

VBA má společný základ jako Visual Basic (VB). Jestliže mluvíme o VBA, tak se jedná o objektově orientovaný programovací jazyk, který je pro všechny aplikace (Excel, Word, Access) stejný a liší se pouze modelovým objektem aplikace, se kterým se pracuje (8, s. 12).

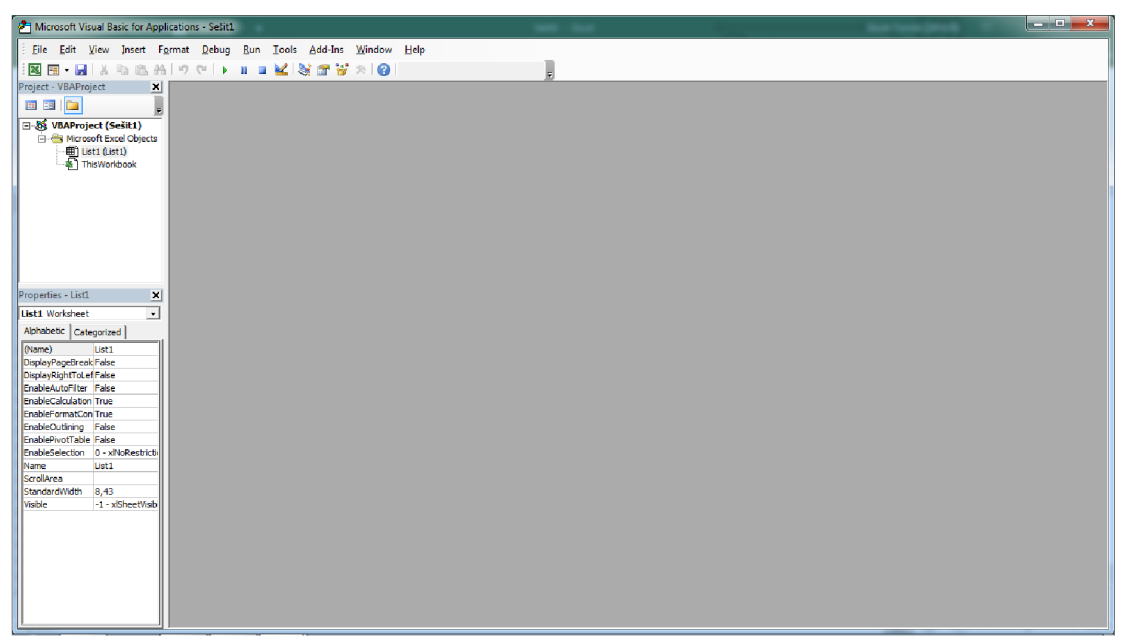

Obrázek č. 15: VBA prostředí (Zdroj: Vlastní zpracování)

### **2 ANALÝZA PROBLÉMU A SOUČASNÉ SITUACE**

V téhle části si shrnu celkový popis společnosti, ve kterém popíšeme základní informace, co je předmětem podnikání, historii, její organizační strukturu a informační toky společnosti. V dalším bodě se budeme zabývat průzkumem trhu a konkurence, po kterém si popíšeme současný stav evidence a fakturace produktů, kde následně probereme požadavky na změny v systému evidence a fakturace produktů společnosti. Předposlední body budou řešit analýzu softwarové a hardwarové části společnosti a SWOT analýzu, která nám prozradí příležitosti, rizika, silné a slabé stránky společnosti. Na konec téhle části shrnu kompletní analýzy současného stavu společnosti.

#### **2.1 Informace o společnosti**

Jedná se o malou Brněnskou společnost, která přišla na trh s originálním nápadem evidenčního zařízení do čekáren ordinací a poliklinik. Působí na Českém i Slovenském trhu. Svoje produkty cílí na ordinace, polikliniky a odběrová místa, tudíž hlavními klienty společnosti jsou lékaři nebo majitelé těchto zdravotních zařízení.

| Název společnosti | Medingo s.r.o.                         |
|-------------------|----------------------------------------|
| Právní forma      | Společnost s ručením omezeným          |
| IČO               | 02587840                               |
| DIČ               | CZ02587840                             |
| Sídlo společnosti | Sibiřská, 621 00 Brno                  |
| Centrální pobočka | Zázmolí 34, 614 00 Brno                |
| Předmět podnikání | Výroba, instalace, opravy elektrických |
|                   | strojů a přístrojů, elektronických a   |
|                   | telekomunikačních zařízení             |

**Tabulka č. 1: Základní informace o společnosti** 

(Zdroj: Vlastní zpracování)

#### **2.1.1 Předmět podnikání**

Předmětem podnikání je:

- výroba, instalace, opravy elektrických strojů a přístrojů, elektronických a telekomunikačních zařízení
- výroba, obchod a služby neuvedené v přílohách 1 až 3 živnostenského zákona

Hlavním předmětem podnikání je výroba evidenčního systému příchozích pacientů v čekárně a doplňkového systému pro ozvučení čekárny s vyvoláváním do ordinací. Evidenční systém se nazývá Evipa a systém pro ozvučení a vyvolávání má název Medmic. Veškerá výroba se odehrává v centrální Brněnské pobočce.

Instalaci a dopravu těchto systémů řeší instalační tým společnosti v České i Slovenské republice, který rovněž zprostředkovává případné opravy nebo přeinstalace.

Dalším předmětem podnikání je prodej softwaru, hardwaru a poskytování komplexních IT služeb s názvem Emedit pro ordinace, polikliniky nebo v jiná zdravotní zařízení.

#### **2.1.2 Historie**

Společnost jako taková byla založená v lednu 2014, ale důvodem založení téhle společnosti byla prvotní myšlenka k vytvoření evidenčního zařízení příchozích pacientů v čekárně, která vznikla v roce 2012 díky jednomu praktickému lékaři v Brně. Pan doktor si přál, aby měl nějakým způsobem přehled o pacientech v čekárně. Na základě jeho přání začal vývoj prototypu evidenčního systému Evipa a v polovině roku 2013 byl nasazen první funkční prototyp. Po několika úspěšných nasazeních a velice kladných ohlasech na toto zařízení vznikla společnost Medingo s.r.o., jak je zmíněno na začátku tohohle odstavce.

Na konci roku 2014 měla společnost nasazených 15 Evip a novou verzi evidenčního systému, tak zvanou Evipu+. Velice významnou část hrálo navázání spolupráce se společností MEDAX Systems s.r.o., která umožnila propojení Evipy s jejich ambulantním systémem SmartMedix.

V roce 2015 se začala společnost Medingo stávat velice známou značkou mezi lékaři. Společnost začala svými nápady a podněty od lékařů rozvíjet evidenční systém Evipa,

který se stával mezi lékaři čím dál víc populární. Na scénu také přišla služba Emedit a v roce 2016 začala společnost poskytovat doplňkový systém k Evipě s názvem Medmic. Na začátku roku 2017 měla společnost prodaných přes 120 evidenčních systémů Evipa a během roku 2017 začala rozšiřovat svoji nabídku produktů i na Slovensko.

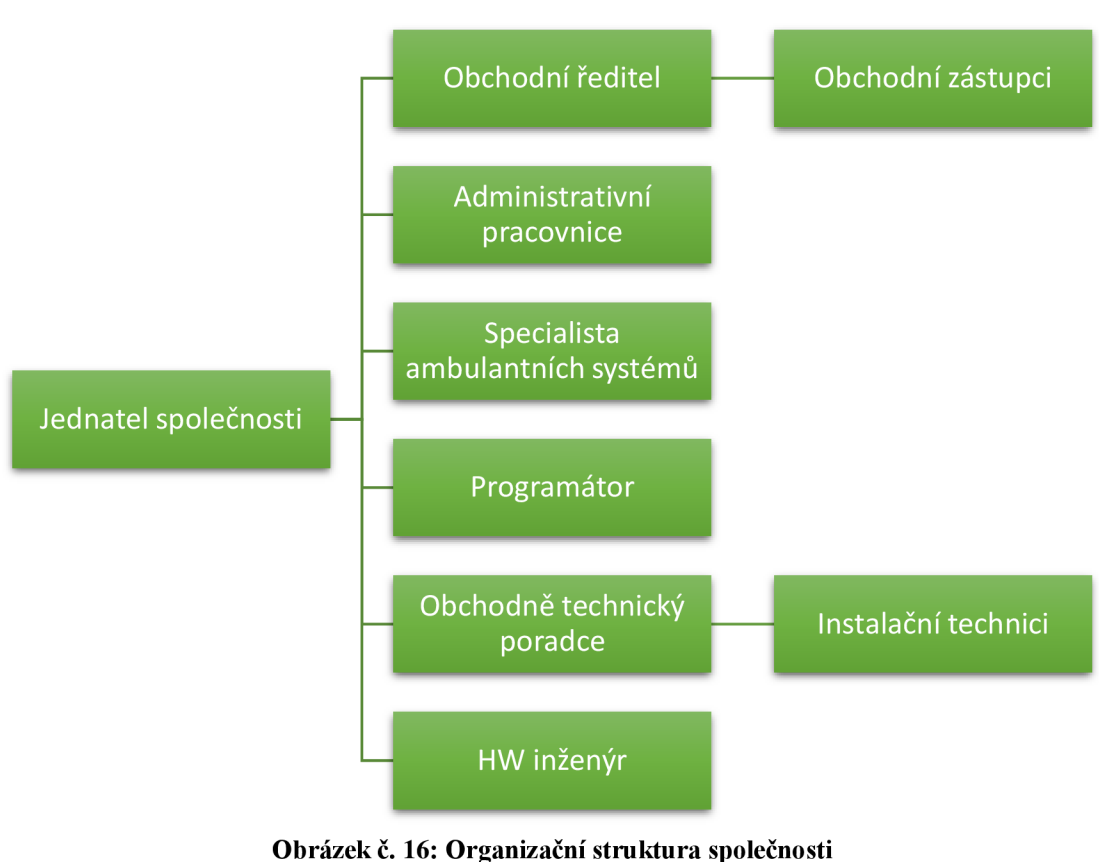

#### **2.1.3 Organizační struktura a informační toky**

(Zdroj: Vlastní zpracování)

Organizační struktura téhle společnosti je v celku jednoduchá, protože se jedná o mladou společnost, jejíž počet nepřesahuje 15 zaměstnanců.

• Jednatel je hlavní řídící subjekt společnosti a má na starost celý její chod. Mezi jeho hlavní činnosti patří návrhy a řešení inovací ve společnosti, komunikaci se spolupracujícími společnostmi, domlouvání a schvalování důležitých akcí, případné řešení nesrovnalostí či větších problémů, řízení a plánování porad společnosti atd.

- HW inženýr má na starost návrh a vývoj obtížných konstrukčních materiálů pro všechny produkty společnosti, popřípadě jejich inovace.
- Obchodně technický poradce zprostředkovává informace s obchodním ředitelem a instalačními techniky, se kterými se snaží sladit potřebnou výrobu s naplánovanými termíny instalací. Zároveň vykomunikovává nebo upravuje termíny instalací, aby bylo možné všechny instalace a naplánované akce stíhat včas a byla mezi danými termíny dostatečná časová rezerva. Také jeho nedílnou pracovní součástí jsou instalace, kterých se pravidelně účastní.
- Instalační technici zodpovídají za kompletní výrobu všech produktů, zároveň jejich nedílnou součástí práce jsou výjezdy na instalace či servis všech produktů a řádné vedení i kontrolu skladu materiálů a vybavení společnosti.
- Úkolem programátora je návrh softwarové části pro produkty a její realizaci. Jeho dalšími úkoly jsou inovace všech softwarových částí produktů, podpora na infolince a komunikace s instalačním týmem. Zároveň je jeho úkolem dohlížet na veškeré online platby a podílí se na správě financí.
- Specialista ambulantních systému se zabývá problematikou ambulantních systémů pro lékaře, jak už z názvu vyplývá. Zejména se specializuje na ambulantní systém SmartMedix od společnosti MEDAX Systems s.r.o., se kterou společnost Medingo s.r.o. spolupracuje.
- Administrativní pracovnice má na starost fakturace zákazníků, objednávání materiálů, hardwaru, softwaru nebo jiných potřebných věcí. Zakládá všechny smlouvy, instalační dokumentace a jiné důležité dokumenty.
- Starostí obchodního ředitele je prodej produktů společnosti, ale má pod sebou i tým obchodních zástupců, které kontroluje a koordinuje v jejich práci. Případně má za úkol řešit nedostatky v domluvených obchodech od obchodních zástupců.
- Činností obchodního zástupce je oslovování zákazníků pomocí telefonické komunikace, emailu, schůzky nebo na kongresových akcích. Po domluvení obchodu mají za úkol domluvení vhodného termínu instalace se zajištěním základních a potřebných informací k instalaci.

Informační toky neboli komunikace mezi zaměstnanci společnosti by se daly popsat pomocí schématu organizační struktury, ale pro úplně přesné znázornění informačních toků, bychom museli přidat ještě pár vazeb. Jelikož ve společnosti ve finále komunikuje

každý zaměstnance s každým. Protože se jedná o mladou společnost a komunikovat vždy přes někoho výše postaveného nebo někoho jiného by bylo pomalejší a neefektivní, tak je lepší řešit problém přímo s konkrétním zaměstnancem, na kterého je cílený dotaz, úkol nebo problém.

#### **2.2 Analýza hardwaru**

Společnost vlastní hned několik počítačů, notebooku a telefonů, které jsou určeny pro práci a reprezentaci společnosti na kongresech. Zaměstnanci jsou vybaveni služebními telefony a sim kartou, případně jenom sim kartou. Služební telefony jsou od značek Samsung a Lenovo. Každý zaměstnance je vybaven podle činnosti počítačem nebo notebookem, který odpovídá hardwarovou výkoností podle náročnosti úkonů, které zaměstnanec ve společnosti provádí. Notebooky a počítače ve společnosti jsou převážně od značky HP a Lenovo, s výjimkou stolních počítačů, které jsou poskládány z jednotlivých komponentů, které navrhovali instalační technici a programátor. Společnost je také vybavena NAS úložištěm značky Synology, který velice efektivně urychluje a usnadňuje práci svými možnostmi a funkcemi všem zaměstnancům.

#### **2.3 Analýza softwaru**

Všechny telefony běží pod stanoveným operačním systémem Android od výrovce. Počítače a notebooky, které společnost vlastní mají operační systém Windows 10 Home Premium nebo Professional. Co se týče jednotlivých programů, které společnost na svých zařízeních využívá pro svoji práci, tak vyjmenuji ty nej podstatnější:

- Microsoft Office 365 nebo 2016 ze kterého využívá převážně Word, Excel a Outlook.
- Nejvyšší verzi TeamVieweru pro jednoduchou vzdálenou správu svých zařízení a případnou podporu pro svoje zákazníky.
- Corel pro grafické zpracování materiálů pro svoje produkty atd.
- Podnikatelský systém Profit pro fakturaci a vedení skladu.
- Visual studio 2015 na vývoj všech aplikací společnosti.

#### **2.4 Současný stav evidence a fakturace**

Společnost eviduje a fakturuje prodeje obchodním zástupcům do počítače pomocí Microsoft Excelu. Obchodní ředitel a každý obchodní zástupce zapisuje svoje domluvené prodeje produktů či služeb do online sešitu instalací, kde jsou následně přiřazováni instalační technici k termínům instalací. Po realizaci či instalaci daného produktu nebo služby u zákazníka je tenhle prodej zaznamenán do sešitu Excelu daného obchodního zástupce. Každý obchodní zástupce má vytvořen na serveru svůj sešit Excelu na konkrétní rok, ve kterém jsou zaznamenávány prodané produkty nebo služby, ze kterých mají daný procentuální zisk. Veškeré vedení a zapisování prodejů obchodních zástupců má na starosti administrativní pracovnice. Na konci každého měsíce jsou všechny sešity s prodanými produkty či službami obchodních zástupců zkontrolovány jednatelem společnosti a programátorem. Po proběhlé kontrole administrativní pracovnice vystaví podklady pro fakturování odměn pro obchodní zástupce.

#### **2.4.1 Požadavky na změnu evidence a fakturace**

Díky praxi a mé současné práci ve společnosti jsem si mohl projít celý její chod a vyzkoušet si většinu jejich úkonů nebo se na nich alespoň podílet. Na základě těchto zkušeností jsem byl také seznámen, jakým způsobem se evidují a fakturují prodeje obchodních zástupců společnosti. Po téhle zkušenosti jsem byl schopný probrat s programátorem a administrativní pracovnicí návrh s požadavky na nový systém evidování fakturování prodejů obchodním zástupcům. Jejich první požadavek byl na zlepšení přehlednosti a rychlosti zpracování všech informací a výpočtů. Ve stávajícím systému je nutné otvírat jednotlivé sešity obchodních zástupců a postupně vypisovat informace do nepřehledných a rozsáhlých tabulek. Tahle činnost je jak nepřehledná, tak i celkem zdlouhavá. Dalším podstatným požadavkem byla jednoduchost, která by měla například možnost v zadávání vstupních dat do jednoho sešitu Excelu, případně zjednodušit veškeré operace a počty kliknutí na co nejmenší počet atd. Nové řešení by mělo splňovat všechny požadavky, které se vztahovaly k nedostatečným nebo slabým stránkám stávajícího systému, ale zároveň by mělo zachovat i silné stránky stávajícího systému.

#### 2.5 SWOT analýza

V této části využijeme k analýze společnosti velice známou, efektivní a také univerzální metodu SWOT. Díky téhle metodě budeme moci zjistit hrozby, příležitosti, silné a slabé stránky dosavadního systému k evidenci a fakturaci prodeje obchodních zástupců společnosti. Jako první zhodnotíme analýzou silné a slabé stránky, poté příležitosti a nakonec hrozby.

#### **2.5.1 Silné stránky**

Nej silnější stránkou dosavadního systému společnosti je využívání velice jednoduché a uživatelsky přívětivé aplikace Excel z balíčku Microsoft Office. Aplikace není hardwarově náročná a je velice jednoduchá na ovládání, co se týče základních úkonů. Zároveň má velmi přívětivé a přehledné prostředí s jednoduchým nastavení pro uživatele. V aplikaci není také těžké zaškolit osobu, která v životě s Excelem nepracovala. Co se týče nákladů na pořízení Excelu jsou dost zanedbatelné oproti možnostem, které pro uživatele nabízí.

Silnou stránkou je také přehlednost už evidovaných a fakturovaných dat u jednotlivých obchodních zástupců, ze kterých se dají zpětně vytvářet statistiky prodaných produktů a služeb v grafech atd. Díky jednoduchému ovládání numerických možností Excelu není nutno používat jiné programy na výpočty nebo jiná zařízení a veškeré výpočty se tak dají řešit přímo v Excelu, což výrazně urychluje práci.

Další silnou stránkou dosavadního systému je umístění sešitů Excelu na NAS úložišti Synology, které je jednoduše přístupné oprávněným osobám. Díky důkladnému zabezpečení NAS uložiště a datové sítě jsou data dobře chráněná proti odcizení a zároveň mají k dané složce přístup jen oprávněné osoby společnosti, což brání smazání či manipulaci s daty neoprávněným osobám.

Stručná rekapitulace silných stránek:

- Využívání Microsoft Excelu
- Přehlednost výstupních dat a možnosti jejich zpracování
- Zabezpečení a přístup k datům

#### **2.5.2 Slabé stránky**

I když nám aplikace Excel přinese nespočet výhod a v jistých ohledech i urychluje práci, tak se stále najdou neošetřené procesy dosavadního systému, které práci komplikují a zpomalují.

Mezi slabé stránky dosavadního systému patří nepřehledná a náročná práce při vkládání jednotlivých vstupních dat a informací z online sešitu termínů instalací a dalších podkladů, ze kterých jsou získávány. K těmto slabinám patří i v celku zdlouhavý systém evidování a fakturování práce obchodních zaměstnanců, který by se dal jistou automatizací urychlit.

Stručné rekapitulace slabých stránek:

- Nepřehledné a náročné vkládání vstupních dat
- Zdlouhavý systém evidence a fakturace (bez automatizace)

#### **2.5.3 Příležitosti**

Jako hlavní příležitostí společnosti je možnost využití programovacího jazyka VBA, který je součástí aplikace Excel a maximálního využití všech potencionálních funkcí a možností, které aplikace nabízí. Využitím těchto možností nabízí příležitost zavedení automatizace do systému evidence a fakturace, a tím se práce urychlí. Zároveň se tu naskytuje možnost pro přehlednější a jednoduší vkládání vstupních dat.

Možnost získání nového systému pro evidenci a fakturaci prodeje obchodních zástupců společnosti, který by pak celkově zefektivnil danou práci. Také se naskytla možnost zjednodušení a zrychlení při kontrole vygenerovaných výstupních dat, kterou má na starost jednatel a programátor společnosti. Jelikož by byl souhrn všech celkových výstupů i jednotlivých výstupních dat obchodních zástupců v jednom sešitě Excelu.

Stručná rekapitulace příležitostí:

- Využití programovacího jazyka VBA a potencionálních funkcí Excelu
- Automatizace systému a tím urychlení práce
- Možnost přehlednějšího a jednoduššího zapisování vstupních dat
- Kompletní zefektivnění práce
- Zjednodušení a zrychlení kontroly výstupů

#### **2.5.4 Hrozby**

Hlavní hrozbou dosavadního systému evidence a fakturace prodeje obchodních zástupců je možnost vložení jiných nebo špatných dat, při zadávání vstupních dat. Jako další hrozbou je přemazání nebo úplné smazání dat, které by mohlo být způsobeno nepozorností.

Stručné rekapitulace hrozeb:

- Zadání špatných nebo neúplných dat
- Ztráta dat

Kompletní grafické znázornění SWOT analýzy.

|                                        | Pomocné<br>(dosažení cíle)                                                                                                   | Škodlivé<br>(dosažení cíle)                             |
|----------------------------------------|----------------------------------------------------------------------------------------------------|---------------------------------------------------------|
|                                        | SILNÉ STRÁNKY                                                                                                    | SLABÉ STRÁNKY                                           |
| Initřní původ<br>(atributy organizace) | · Využívání Microsoft Excelu<br>· Přehlednost výstupních dat                                                                 | · Nepřehledné a náročné<br>vkládání vstupních dat       |
|                                        | a možnosti jejich zpracování                                                                                                 | · Zdlouhavý systém evidence                             |
|                                        | · Zabezpečení a přístup k<br>datům                                                                                           | a fakturace (bez automatizace)                          |
|                                        | <b>PŘÍLEŽITOSTI</b>                                                                                                    | <b>HROZBY</b>                                           |
| nější půvo<br>(stributy prostředí)     | · Využití programovacího<br>jazyka VBA a potencionálních<br>funkcí Excelu<br>· Automatizace systému a tím<br>urychlení práce | · Zadání špatných nebo<br>neúplných dat<br>· Ztráta dat |
|                                        | · Možnost přehlednějšího a<br>jednoduššího zapisování<br>vstupních dat                                                       |                                                         |
|                                        | · Kompletní zefektivnění                                                                                                    |                                                         |
|                                        | práce<br>· Zjednodušení a zrychlení<br>kontroly výstupů                                                                      |                                                         |

**Obrázek č. 17: SWOT analýza stávajícího informačního systému**  (Zdroj: Vlastní zpracování)

#### **2.6 Shrnutí analýzy a současného stavu**

V této kapitole zhodnotíme provedené analýzy a současný stav společnosti na základě výše uvedených informací.

Pomocí analýzy softwaru a hardwaru bylo zjištěno, že společnost vlastí dostatečné a vyhovující hardwarová zařízení, které jim pomáhají odvádět práci v jejich oboru na velmi dobré úrovni. Co se týče softwarového vybavení, tak společnost vlastní a využívá všechny nezbytné a potřebné aplikace či operační systémy, které jim taktéž umožňují vykonávat kvalitní práci. Společnost by měla do budoucna do vývoje nebo koupi nějakého centrálního informačního systému pro zefektivnění fungování společnosti.

SWOT analýza nám odhalila všechny silné a slabé stránky, příležitosti a hrozby společnosti, ze kterých se bude vycházet v návrhu vlastního řešení. Pomocí těchto informací bude možné navrhnout optimální systém pro evidenci a fakturaci prodejů obchodních zástupců.

Pomocí celkových informací o společnosti, které byly získány od jednatele a zaměstnanců, jde vidět, že společnost prosperuje už od začátku jejího založení. Nejen že se společnost rozšiřuje, co se týče produktů a zaměstnanců, ale rozšířila se i na slovenský trh a podle všeho by se měla společnost nadále rozšiřovat.

#### **3 VLASTNÍ NÁVRH ŘEŠENÍ, PŘÍNOS PRÁCE**

V téhle kapitole se budeme věnovat především problematice vlastnímu návrhu aplikace, která má za cíl maximálně zjednodušit fakturaci odměn pro obchodní zástupce za prodané produkty společnosti. Aplikace jako taková se skládá z dílčích částí, které si podrobně v následujících podkapitolách rozebereme a vysvětlíme. Na závěr této kapitoly vyhodnotíme veškeré přínosy aplikace a zhodnotíme ji z ekonomického hlediska.

#### **3.1 Číselníky**

Veškerá vstupní data, ze kterých se bude vždy vycházet jsou zapsaná na prvním listě sešitu Microsoft Excelu. První list se nazývá číselníky a na daném listě jsou zpracovány 3 tabulky. Jedná se o tabulky Produkty Medingo, Provize, Obchodníci. Všechny tyto tabulky si probereme a vysvětlíme podrobněji o něco níže.

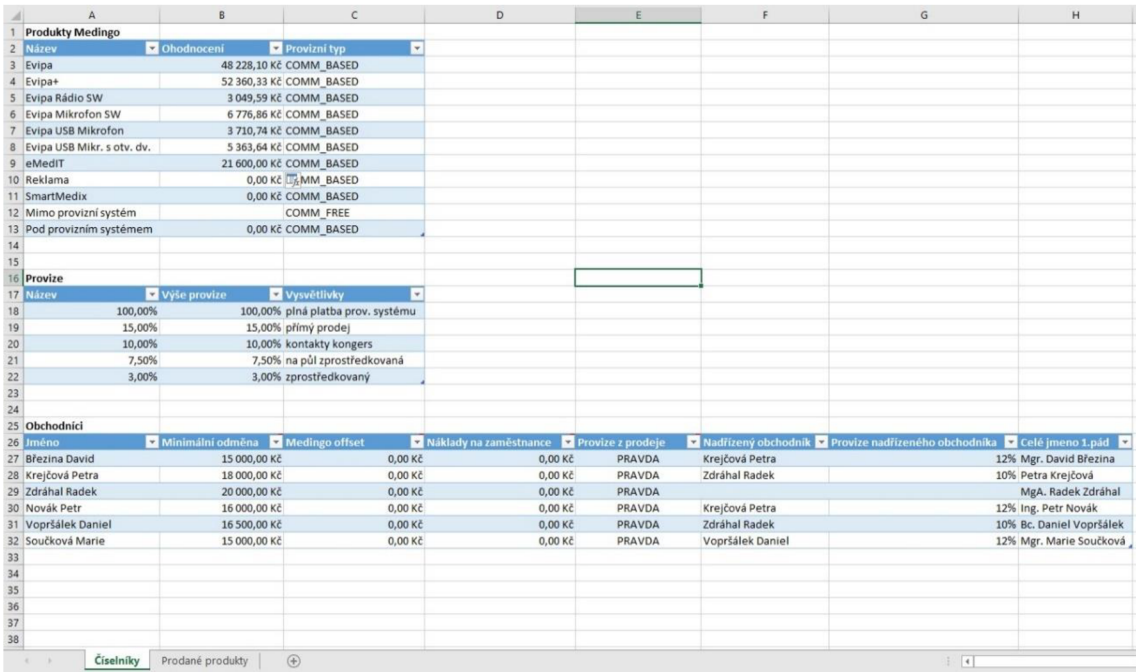

**Obrázek č. 18: List číselníků**  (Zdroj: Vlastní zpracování)

#### **3.1.1 Tabulka Produkty Medingo**

V téhle tabulce jsou uvedeny veškeré produkty a služby s cenami společnosti Medingo s.r.o., které mohou obchodní zástupci společnosti nabízet a prodávat zákazníkům.

- V prvním sloupci tabulky s názvem Název máme vypsané všechny názvy produktů a služeb, na které se potom odkazuji na dalším listě s názvem Prodané produkty.
- Druhý sloupec s názvem Ohodnocení nám udává cenu produkt, kde je započítaný i měsíční poplatek, pokud u daného produktu je. Z uvedených cen je pak vyplácena určitá výše provize obchodníkům podle typu prodeje, který si vysvětlíme u tabulky s názvem Provize.
- Třetí a poslední sloupec tabulky nám udává, zda cena produktu je vázána na systém vyplácení podle dané výše provize (COMM\_BASED) nebo se jedná o vyplácení mimo provizní systém (COMM\_FREE). Vyplácení mimo provizní systém se využívá jen, když společnost potřebuje obchodníkovi zaplatit peníze, které s odměnou za prodej produktů a služeb nesouvisí např. účtenku za pohonné hmoty.

|                | <b>Produkty Medingo</b>    |            |                                      |
|----------------|----------------------------|------------|--------------------------------------|
| 2              | <b>Název</b>               | Ohodnocení | Provizní typ<br>$\blacktriangledown$ |
| 3              | Evipa                      |            | 48 228,10 Kč COMM BASED              |
| $\overline{4}$ | Evipa+                     |            | 52 360,33 Kč COMM BASED              |
| 5              | Evipa Rádio SW             |            | 3 049,59 Kč COMM BASED               |
| 6              | Evipa Mikrofon SW          |            | 6 776,86 Kč COMM BASED               |
| 7              | Evipa USB Mikrofon         |            | 3 710,74 Kč COMM BASED               |
| 8              | Evipa USB Mikr. s otv. dv. |            | 5 363,64 Kč COMM BASED               |
| 9              | eMedIT                     |            | 21 600,00 Kč COMM BASED              |
| 10             | Reklama                    |            | 0,00 Kč COMM BASED                   |
| 11             | SmartMedix                 |            | 0,00 Kč COMM BASED                   |
| 12             | Mimo provizní systém       |            | <b>COMM FREE</b>                     |
| 13             | Pod provizním systémem     |            | 0,00 Kč COMM BASED                   |

**Obrázek č. 19: Číselník produktů**  (Zdroj: Vlastní zpracování)

#### **3.1.2 Tabulka Provize**

Tahle tabulka nám udává možná procentuální ohodnocení z cen produktů a služeb, které obchodní zástupce společnosti prodá. První sloupec s názvem Název nám opět udávám označení výše provize a zároveň se na ni odkazujeme na druhém listě, kde se zadávají prodané produkty a služby společnosti. Ve druhém sloupci jsou uvedeny procentuální provize, které nám říkají, za jakých podmínek obchodní zástupce produkt nebo službu prodal.

- 100% provize se využívá jen ve výjimečných situacích a to, když z nějakého důvodu chce společnost obchodnímu zástupci vyplatit plnou cenu prodaného produktu nebo služby. Typicky se může jednat o prodej vlastního softwarového řešení společnosti, které již má zcela zaplacen svůj vývoj, případně ukončený životní cyklus.
- 15% provize se štandartne vyplácí obchodním zástupcům za samostatné získání kontaktu zákazníka a zprostředkování prodeje bez jakéhokoliv zásahu společnosti.
- 10% provize je vyplácena za kontakty, které byli získány prostřednictvím kongresu (náklady na kongres nesla společnost) a které byly následně přiděleny obchodním zástupcům na základě vlastní aktivity na samotném kongresu, případně i mimo něj.
- 7,50% provize se vyplácí v případě, kdy společnost musí významným dílem participovat na prodeji produktu nebo služby. Obchodní zástupce není schopen sám prodej zrealizovat. Například jednání s vrcholovým managementem.
- 3,50% provize je vplacena obchodnímu zástupci, který obdrží zpracovaný kontakt od společnosti, kdy je potřeba jen domluvit finální věci potřebné k instalaci produktu nebo nasazení služby.

Třetí sloupec slouží jen pro zaměstnance, který bude vybírat výši provize do tabulky na druhém listě s názvem Prodané produkty. Jedná se o vysvětlivku, aby zaměstnance věděl, jakou provizi má vybrat za daný druh prodeje.

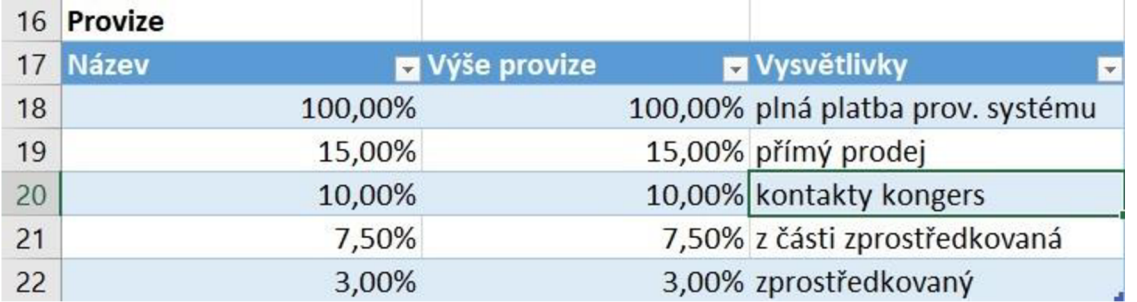

**Obrázek č. 20: Číselník provizí**  (Zdroj: Vlastní zpracování)

#### **3.1.3 Tabulka Obchodníci**

V poslední tabulce s názvem Obchodníci budeme mít vypsané veškeré obchodníky společnosti Medingo s.r.o., kdy jim budeme definovat veškerá pravidla, které se týkají vyplácení odměn.

| 25 Obchodníci         |                           |                       |                        |
|-----------------------|---------------------------|-----------------------|------------------------|
| 26 Jméno              | <b>B</b> Minimální odměna | <b>Medingo offset</b> | Náklady na zaměstnance |
| 27 Matula Jaroslav    | 15 000,00 Kč              | 3 200,00 Kč           | 0,00 Kč                |
| 28 Závodníková Anežka | 18 000,00 Kč              | 1 000,00 Kč           | 0,00 Kč                |
| 29 Novotný Adam       | 20 000,00 Kč              | $0.00K\check{c}$      | 0,00 Kč                |
| 30 Novák Petr         | 16 000,00 Kč              | 3 000,00 Kč           | 0,00 Kč                |
| 31 Vopršálek Daniel   | 16 500,00 Kč              | 2 000,00 Kč           | 0,00 Kč                |
| 32 Součková Marie     | 12 000,00 Kč              | 2 500,00 Kč           | 0,00 Kč                |

**Obrázek č. 21: Číselník obchodníků levá část**  (Zdroj: Vlastní zpracování)

- V tabulce obchodníci, kde první sloupec s názvem Jméno nám udává příjmení a jméno obchodního zástupce, na které se opět odkazujeme na druhém listě s názvem Prodané produkty.
- Sloupec Minimální odměna definuje výši odměny obchodního zástupce, kterou dostane za jakékoliv situace i když by neměl prodat za daný měsíc nic. Bude se jedná o jakousi výpomoc od společnosti pro obchodního zástupce, když by se mu nějaký měsíc moc nedařilo. Zároveň musí prodané produkty a služby za měsíc přesahovat částku jeho minimální odměny, a to v rámci provizního systému, aby obchodní zástupce mohl získat větší finanční ohodnocení, než je jeho daná minimální odměna.
- Sloupec s názvem Medingo offset bude dávat možnost společnosti vypomoct obchodnímu zástupci ve snazším překonání částky minimální odměny (na kterou má obchodník vždy nárok). Což znamená pomyslné snížení částky minimální odměny o hodnotu Medingo offset, kterou si společnost u daného obchodního zástupce nastaví. Např. nastavíme u Nováka Petra Medingo offset na 3 000 Kč a pan Novák se dostane při prodeji produktů nebo služeb v rámci provizního systému na částku 22 000 Kč, tak se mu 10 000 Kč přičte k minimální odměně a výsledná odměna bude 25 000 Kč. Medingo offset lze použít v případech, kdy obchodník například školí jiné obchodníky, vykonává pro společnost i jinou činnost, než je prodej (např. marketing), přičemž společnost Medingo s.r.o. nechce zvyšovat výši minimální odměny, ale pouze usnadnit obchodníkovi jejího dosažení a překonání.
- Sloupec Náklady na zaměstnance jsou, opakem sloupce Medingo offsetu. Kdyby se společnost chtěla z nějakého důvodu finančně zahojit na obchodním zástupci společnosti, tak by si u něj nastavila požadovanou částku, která by se odečetla z jeho finální mzdy. Kdyby daná částka přesahovala odměnu obchodníka výsledná částka není záporná, ale jedná se o nulovou částku.

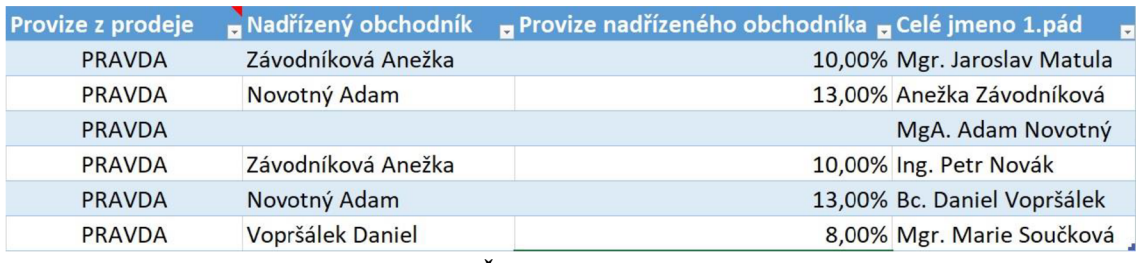

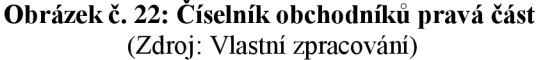

Ve sloupci Provize z prodeje se jen rozhoduje, zda obchodník bude placen v rámci provizního systému (PRAVDA) anebo jestli bude vyplácen jinou formou než z provizního systému (NEPRAVDA) – například dohodnutou měsíční částkou. Taková faktura pak neslouží jako podklad pro výpočet odměny, ale pouze jako přehled aktivity obchodníka.

- Sloupec s názvem Nadřízený obchodník udává, pod kterým obchodním zástupcem dotyčný pracuje. Jedná se o určitou delegaci práce a zodpovědnost za podřízeného obchodního zástupce.
- Na předchozí sloupec navazuje sloupec s názvem Provize nadřízeného obchodníka, kde může společnost udělit procentuální ohodnocení z provizí podřízeného obchodního zástupce pro jeho nadřízeného obchodního zástupce.
- Poslední sloupec v tabulce Obchodníci je Celé jméno l.pád což je uvedeno na vygenerovaných podkladech pro fakturaci, které jsou odesílány jednotlivým obchodním zástupcům.

#### **3.2 Prodané produkty**

Na druhém listě s názvem Prodané produkty se budou zapisovat a zpracovávat veškerá data prodaných produktů, ze kterých se následně jedním tlačítkem vygenerují faktury s přehledem prodaných produktů za určité období. Vše mělo být maximálně jednoduché a přehledné viz na obrázek níže. Opět si vysvětlíme, k čemu budou sloužit veškeré prvky a sloupce na listě Prodaných produktů.

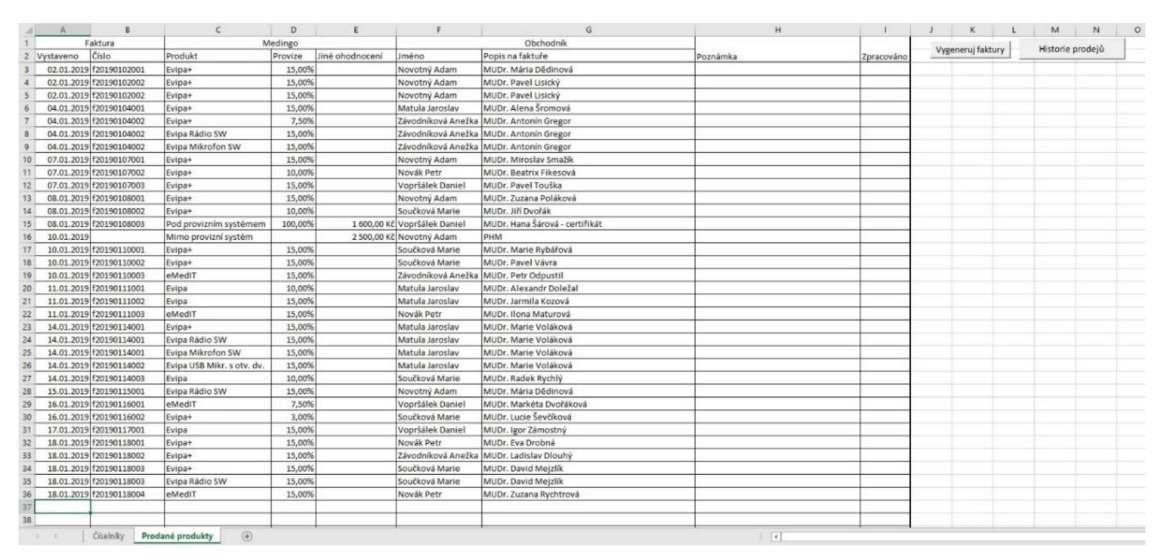

**Obrázek č. 23: List Prodané produkty**  (Zdroj: Vlastní zpracování)

#### **3.2.1 Levá část tabulky**

Levou část tabulky máme rozdělenou na hlavní dva sloupce s názvem Faktura a Medingo. Sloupec s názvem Faktura se dělí na dva podsloupce s názvem Vystaveno a Číslo.

- Podsloupec vystaveno udává datum vystavení faktury pro zákazníka.
- Podsloupec s názvem Číslo udává označení faktury, která byla vystavena zákazníkovi.

Sloupec Medingo je rozdělen na tři podsloupce s názvy Produkt, Provize a Jiné ohodnocení.

- Produkt nám určuje, jaký typ produktu byl zákazníkovi prodán a je vybírán z tabulky na prvním listě s názvem Číselníky. U tohohle podsloupce je nastaveno ověření dat pro vstupní hodnotu.
- Provize je vybírána na základě typu prodeje produktu, který je vybírán z tabulky Provize na prvním listě s názvem Číselníky. U tohohle podsloupce je taktéž nastaveno ověření dat pro vstupní hodnotu.
- Jiné ohodnocení slouží k vyplacení mimořádné částky, a to buď mimo provizní systém například za PHM anebo pod provizním systémem například u 100% provize za službu, která není ve štandartní nabídce společnosti viz obrázek níže.

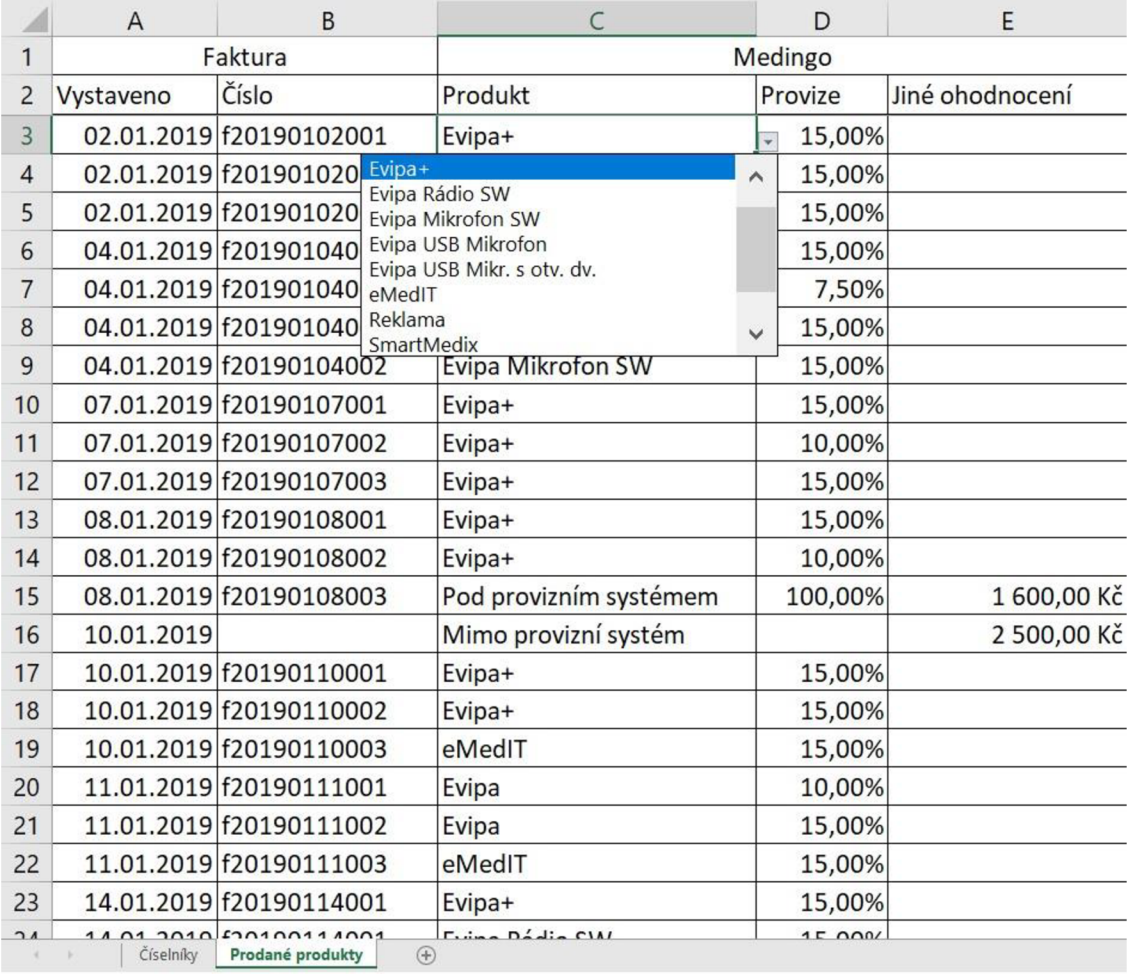

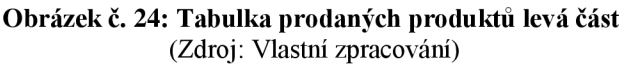

#### **3.2.2 Pravá část tabulky**

Pravá část tabulky je rozdělena na tři sloupce názvy Obchodník, Poznámka, Zpracováno viz obrázek níže.

- V prvním sloupci jsou uvedeny informace, co se týkají obchodního zástupce. Je zde uveden obchodní zástupce, který daný produkt prodal a opět je tento sloupec navázaný na tabulku na prvním listě s názvem Obchodníci. Druhá část tohoto sloupce je určená k uvedení zákazníka, který si daný produkt zakoupil. U tohohle podsloupce je nastaveno ověření dat pro vstupní hodnotu.
- Sloupec poznámka slouží, jak už z názvu vyplívá k poznamenání potřebných údajů k danému řádku prodaného produktu.

• Poslední sloupec zpracováno je vyplněn datumem, kdy byly vygenerovány podklady pro fakturaci obchodních zástupců. Zároveň to určuje programu, které řádky už byly generovány a od kterého řádku má opět generovat.

|                 | F                                                   | G                                      | H             |            |
|-----------------|-----------------------------------------------------|----------------------------------------|---------------|------------|
|                 |                                                     | Obchodník                              |               |            |
| $\overline{2}$  | Jméno                                               | Popis na faktuře                       | Poznámka      | Zpracováno |
|                 | Novotný Adam                                        | *1UDr. Mária Dědinová                  |               | 22.04.2019 |
|                 | Matula Jaroslav<br>Závodníková Anežka               | Dr. Pavel Lisický                      |               | 22.04.2019 |
|                 | Novotný Adam                                        | Dr. Pavel Lisický                      |               | 22.04.2019 |
|                 | Novák Petr<br>Vopršálek Daniel                      | Dr. Alena Šromová                      |               | 22.04.2019 |
|                 | Součková Marie                                      | Dr. Antonín Gregor                     |               | 22.04.2019 |
| 8               | Závodníková Anežka                                  | <b>MUDr. Antonín Gregor</b>            |               | 22.04.2019 |
| 9               | Závodníková Anežka                                  | <b>MUDr. Antonín Gregor</b>            |               | 22.04.2019 |
|                 | 10 Novotný Adam                                     | MUDr. Miroslav Smažík                  |               | 22.04.2019 |
|                 | 11 Novák Petr                                       | MUDr. Beatrix Fikesová                 |               | 22.04.2019 |
|                 | 12 Vopršálek Daniel                                 | MUDr. Pavel Touška                     |               | 22.04.2019 |
|                 | 13 Novotný Adam                                     | MUDr. Zuzana Poláková                  |               | 22.04.2019 |
|                 | 14 Součková Marie                                   | MUDr. Jiří Dvořák                      |               | 22.04.2019 |
|                 | 15 Vopršálek Daniel                                 | MUDr. Hana Šárová                      | Certifikát    | 22.04.2019 |
|                 | 16 Novotný Adam                                     | PHM                                    |               | 22.04.2019 |
| 17 <sup>1</sup> | Součková Marie                                      | MUDr. Marie Rybářová                   |               | 22.04.2019 |
|                 | 18 Součková Marie                                   | MUDr. Pavel Vávra                      |               | 22.04.2019 |
|                 | 19 Závodníková Anežka                               | MUDr. Petr Odpustil                    |               | 22.04.2019 |
|                 | 20 Matula Jaroslav                                  | MUDr. Alexandr Doležal                 |               | 22.04.2019 |
| 21              | Matula Jaroslav                                     | MUDr. Jarmila Kozová                   |               | 22.04.2019 |
|                 | 22 Novák Petr                                       | MUDr. Ilona Maturová                   |               | 22.04.2019 |
|                 | 23 Matula Jaroslav                                  | MUDr. Marie Voláková                   |               | 22.04.2019 |
|                 | 24 Matule Inventor<br>Císelníky<br>Prodané produkty | A 41 ID + A 4 a via Malálianá<br>$(+)$ | $\frac{1}{2}$ | $0.000000$ |

**Obrázek č. 25: Tabulka prodaných produktů pravá část**  (Zdroj: Vlastní zpracování)

#### **3.3 Tlačítka**

Aplikace jako taková se skládá ze dvou tlačítek viz obrázek níže. Z toho tlačítko pro vykonání hlavní úkolu aplikace, což je vygenerování podkladů pro fakturaci obchodních zástupců za určené období a nese název Vygeneruj faktury. Tlačítko je umístěno v pravém horním rohu na druhém listě s názvem Prodané produkty. Hned pod tlačítkem Vygeneruj faktury se nachází tlačítko Historie prodejů, které slouží například k vygenerování přehledu předem nadefinovaných historických prodejů určitých obchodních zástupců.

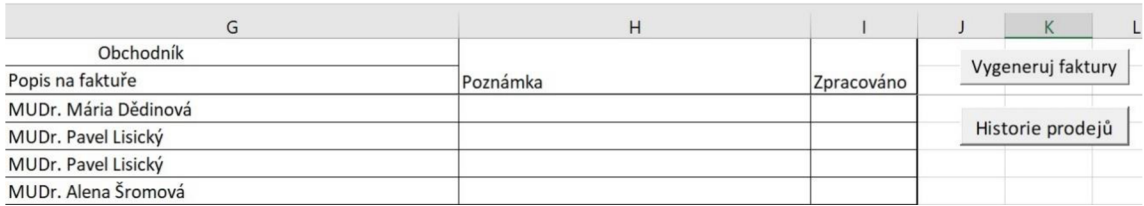

**Obrázek č. 26: Tlačítka aplikace**  (Zdroj: Vlastní zpracování)

#### **3.3.1 Tlačítko Vygeneruj faktury**

Tlačítko pro vygenerování veškerých podkladů k fakturaci jednotlivých obchodních zástupců je nej podstatnější funkce celé aplikace. Pomocí diagramů si znázorníme postup práce a funkcí tlačítka, následně si vše dovysvětlíme slovním popisem s obrázky.

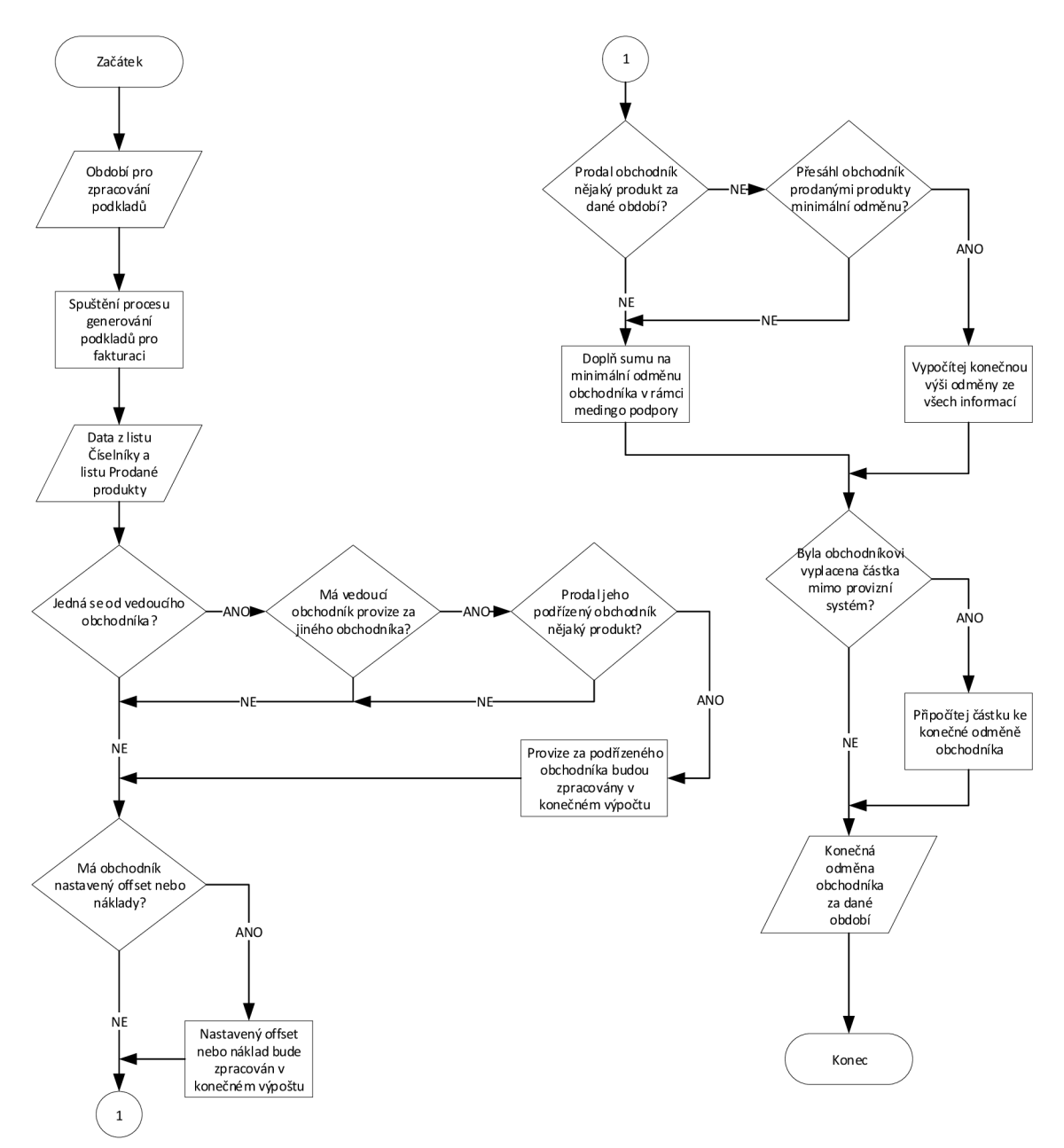

**Obrázek č. 27: Vývojový diagram tlač. Vygeneruj faktury**  (Zdroj: Vlastní zpracování)

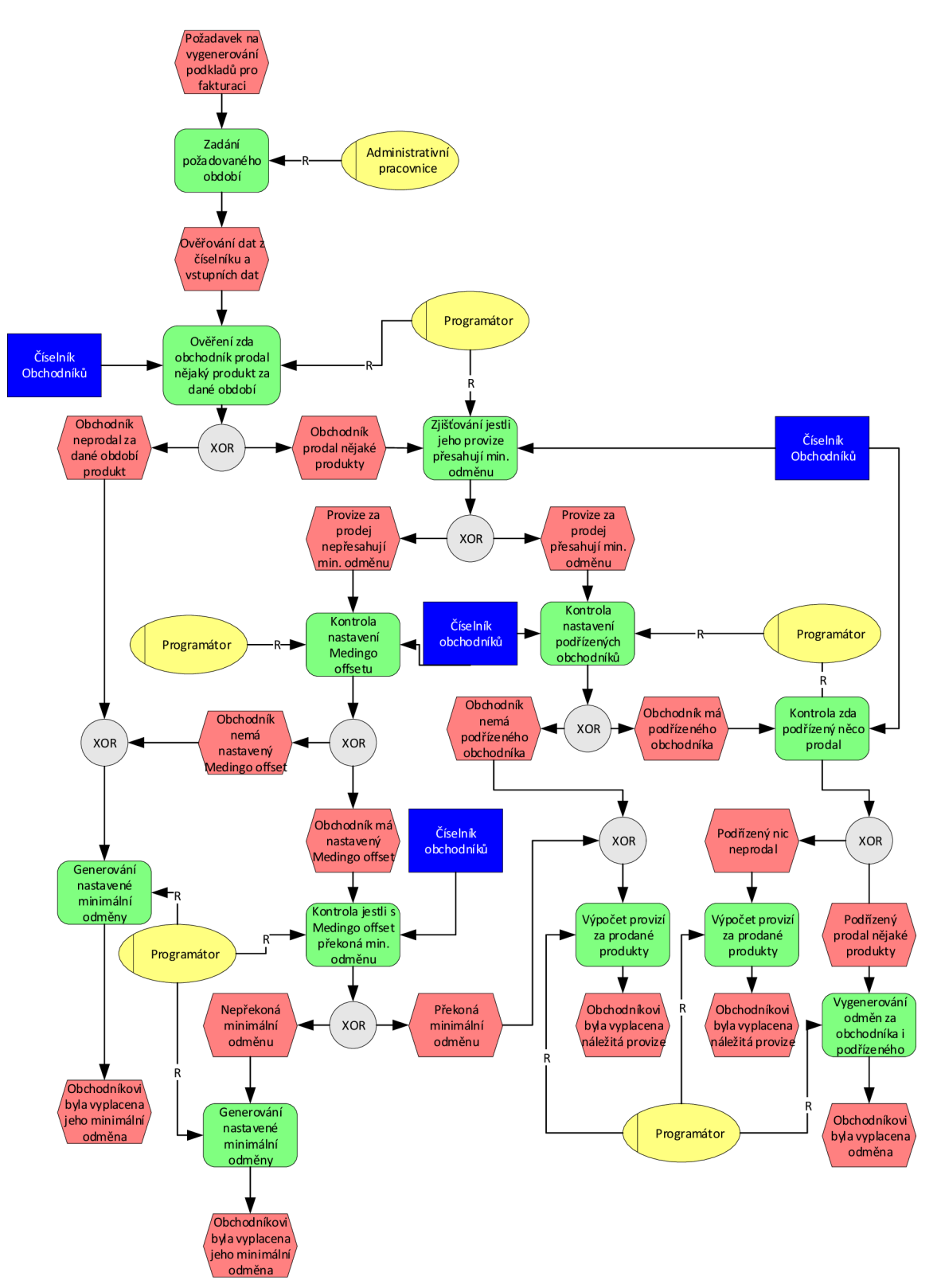

**Obrázek č. 28: EPC diagram tlač. Vygeneruj faktury**  (Zdroj: Vlastní zpracování)

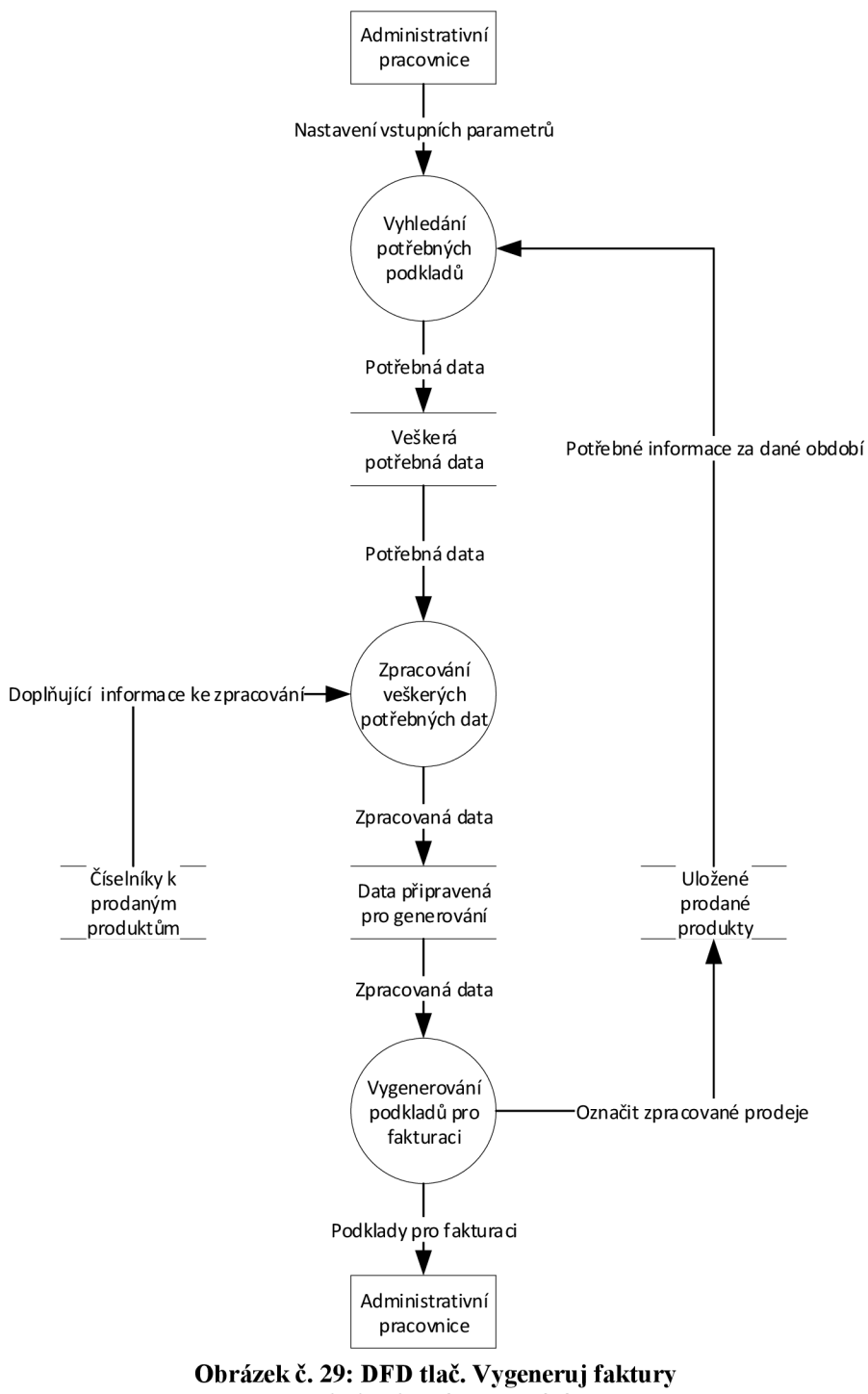

(Zdroj: Vlastní zpracování)

Po kliknutí na tlačítko se nám zobrazí jednoduchý formulář s názvem Vstupní parametry, kde je možné nadefinovat po jaké období má program vygenerovat podklady k fakturaci. Zároveň je zde možnost zaškrtnutí, tak zvaného ostrého generování podkladů k fakturaci. Což v praxi znamená, že pokud nezaškrtnu ostré generování, tak se mi vygenerují veškeré podklady, ale nezaznamená se datum ve sloupci Zpracováno na listě Prodané produkty. Díky tomu můžu nechat podklady zkontrolovat, jak obchodní zástupce, tak i zaměstnance, který za vyplácení obchodních zástupců zodpovídá a v případě, že by nastala chyba dá se opravit bez složitějších zásahů v evidenci Prodaných produktů.

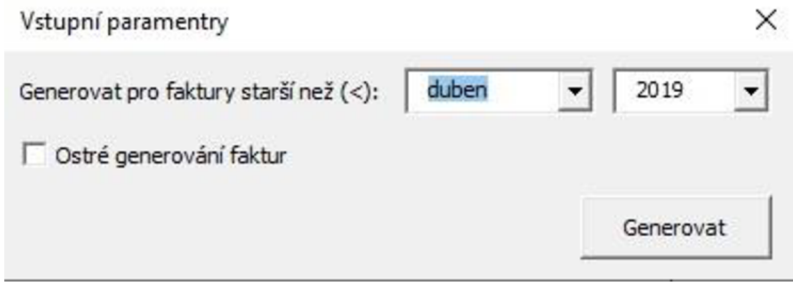

**Obrázek č. 30: Formulář tlač. Vygeneruj faktury** (Zdroj: Vlastní zpracování)

Při ostrém generování faktur se vyplní datum do sloupce Zpracováno viz obrázek (číslo 25), kdy bylo období pro fakturaci uzavřeno a zpracováno. Díky tomu program ví od kdy má generovat další podklady za další nadefinované období.

Po nadefinování všech parametrů ve formuláři nám program zpracuje veškerá data, která vloží do nově vytvořeného sešitu. Na prvním listě s názvem Souhrn v novém sešitu nalezneme souhrnnou fakturu za všechny obchodní zástupce společnosti viz obrázek (číslo 31).

|                | A                                                                                                    | B               | $\mathsf{C}$       | D | E            | F | G          | H                | J | K              | L.            |  |
|----------------|----------------------------------------------------------------------------------------------------|-----------------|--------------------|---|--------------|---|------------|------------------|---|----------------|---------------|--|
|                | Souhrnná faktura pro společilost Medingo s.r.o.                                                                                                    |                 |                    |   |              |   |            |                  |   |                |               |  |
| $\overline{2}$ | Obsahuje částky nárokovatelné obchodníky na základě obchodní činnosti a faktur vystavených klientům do 31.03.2019 (včetně). Vygenerováno 22.04.2019 |                 |                    |   |              |   |            |                  |   |                |               |  |
| 3              |                                                                                                    |                 |                    |   |              |   |            |                  |   |                |               |  |
| $\overline{4}$ | Souhrn nákladů                                                                                                    |                 |                    |   |              |   |            |                  |   |                |               |  |
| 5              | Obchodník                                                                                                    | K vyplacení     |                    |   |              |   |            |                  |   |                |               |  |
| 6              | Matula Jaroslav                                                                                                    | 33 243,64 Kč    |                    |   |              |   |            |                  |   |                |               |  |
|                | Závodníková Anežka                                                                                                    | 22 456,41 Kč    |                    |   |              |   |            |                  |   |                |               |  |
| 8              | Novotný Adam                                                                                                    | 46 752,12 Kč    |                    |   |              |   |            |                  |   |                |               |  |
| 9              | Novák Petr                                                                                                    | 22 570,08 Kč    |                    |   |              |   |            |                  |   |                |               |  |
| 10             | Vopršálek Daniel                                                                                                    | 23 160,20 Kč    |                    |   |              |   |            |                  |   |                |               |  |
|                | Součková Marie                                                                                                    | 38 149,24 Kč    |                    |   |              |   |            |                  |   |                |               |  |
|                | 12 Celkem                                                                                                    | 186 331,69 Kč   |                    |   |              |   |            |                  |   |                |               |  |
| 13             |                                                                                                    |                 |                    |   |              |   |            |                  |   |                |               |  |
| 14             |                                                                                                    |                 |                    |   |              |   |            |                  |   |                |               |  |
| 15             |                                                                                                    |                 |                    |   |              |   |            |                  |   |                |               |  |
| 16             |                                                                                                    |                 |                    |   |              |   |            |                  |   |                |               |  |
| 17             |                                                                                                    |                 |                    |   |              |   |            |                  |   |                |               |  |
| 18             |                                                                                                    |                 |                    |   |              |   |            |                  |   |                |               |  |
| 19             |                                                                                                    |                 |                    |   |              |   |            |                  |   |                |               |  |
| 20             |                                                                                                    |                 |                    |   |              |   |            |                  |   |                |               |  |
| 21             |                                                                                                    |                 |                    |   |              |   |            |                  |   |                |               |  |
| 22             |                                                                                                    |                 |                    |   |              |   |            |                  |   |                |               |  |
| 23             |                                                                                                    |                 |                    |   |              |   |            |                  |   |                |               |  |
| 38             |                                                                                                    |                 |                    |   |              |   |            |                  |   |                |               |  |
|                | Souhrn<br>×                                                                                                    | Matula Jaroslav | Závodníková Anežka |   | Novotný Adam |   | Novák Petr | Vopršálek Daniel |   | Součková Marie | $\circledast$ |  |

**Obrázek č. 31: Souhrn vygenerovaných podkladu pro fakturaci**  (Zdroj: Vlastní zpracování)

Na ukázku a popis vygenerovaných faktur pro určité obchodní zástupce vezme Adama Novotného a Daniela Vopršálka.

• U Adama Novotného máme vygenerované 4 tabulky. V první tabulce jsou vložené veškeré jeho prodané produkty za určité období v rámci provizního systému, jak bylo vyplněno na listě Prodané produkty viz obrázek (číslo). Ve druhé tabulce jsou uvedeny provize za tzv. vedení podřízených obchodníků, což má každý obchodní zástupce nadefinováno na prvním listě s názvem Číselníky. V předposlední tabulce má pan Novotný bude mít vyplacené peníze, kterou nesouvisí s provizním systémem. Poslední tabulka obsahuje jednoduchý součet všech tří tabulek, což činí odměnu za dané období viz obrázek (číslo 32) níže.

|                | A                       | B                               | $\mathsf{C}$                              | D                  | E                                                                                        | F            | G          | H                | $\mathbf{I}$   | $\mathbf{J}$ |
|----------------|-------------------------|---------------------------------|-------------------------------------------|--------------------|------------------------------------------------------------------------------------------|--------------|------------|------------------|----------------|--------------|
|                |                         |                                 | Faktura pro obchodníka MgA. Adam Novotný. |                    |                                                                                          |              |            |                  |                |              |
| 2              |                         |                                 |                                           |                    | Obsahuje faktury vystavené klientům do 31.03.2019 (včetně). Vygenerováno dne 22.04.2019. |              |            |                  |                |              |
| 3              |                         |                                 |                                           |                    |                                                                                          |              |            |                  |                |              |
| 4              | Provize z prodeje       |                                 |                                           |                    |                                                                                          |              |            |                  |                |              |
| 5              | Datum                   | Číslo faktury                   | <b>Produkt</b>                            |                    | <b>Popis</b>                                                                             |              |            | Ohodnocení       | Provize        | K vyplacení  |
| 6              |                         | 02.01.2019 f20190102001         | Evipa+                                    |                    | MUDr. Mária Dědinová                                                                     |              |            | 52 360,33 Kč     | 15,00%         | 7854,05 Kč   |
| $\overline{7}$ |                         | 02.01.2019 f20190102002         | Evipa+                                    |                    | MUDr. Pavel Lisický                                                                      |              |            | 52 360,33 Kč     | 15,00%         | 7854,05 Kč   |
| 8              |                         | 02.01.2019 f20190102002         | Evipa+                                    |                    | MUDr. Pavel Lisický                                                                      |              |            | 52 360,33 Kč     | 15,00%         | 7854,05 Kč   |
| 9              |                         | 07.01.2019 f20190107001         | Evipa+                                    |                    | MUDr. Miroslav Smažík                                                                    |              |            | 52 360,33 Kč     | 15,00%         | 7854,05 Kč   |
| 10             |                         | 08.01.2019 f20190108001         | Evipa+                                    |                    | MUDr. Zuzana Poláková                                                                    |              |            | 52 360,33 Kč     | 15,00%         | 7854,05 Kč   |
| 11             |                         | 15.01.2019 f20190115001         | Evipa Rádio SW                            |                    | MUDr. Mária Dědinová                                                                     |              |            | 3 049,59 Kč      | 15,00%         | 457,44 Kč    |
| 12             |                         |                                 |                                           |                    |                                                                                          |              |            |                  |                |              |
|                |                         | 13 Provize za vedení obchodníků |                                           |                    |                                                                                          |              |            |                  |                |              |
| 14             | Obchodník               |                                 | Vyplaceno                                 | Provize            | K vyplacení                                                                              |              |            |                  |                |              |
|                | 15 Závodníková Anežka   |                                 | 16 495,04 Kč                              | 13,00%             | 2144,36 Kč                                                                               |              |            |                  |                |              |
|                | 16 Vopršálek Daniel     |                                 | 18 308,26 Kč                              | 13,00%             | 2 380,07 Kč                                                                              |              |            |                  |                |              |
| 17             |                         |                                 |                                           |                    |                                                                                          |              |            |                  |                |              |
|                | 18 Mimo provizní systém |                                 |                                           |                    |                                                                                          |              |            |                  |                |              |
|                | 19 Datum                | Číslo faktury                   | <b>Produkt</b>                            |                    | Popis                                                                                    |              |            | K vyplacení      |                |              |
| 20             | 10.01.2019              |                                 | Mimo provizní systém                      |                    | PHM                                                                                      |              |            | 2500,00 Kč       |                |              |
| 21             |                         |                                 |                                           |                    |                                                                                          |              |            |                  |                |              |
|                | 22 Souhrn               |                                 |                                           |                    |                                                                                          |              |            |                  |                |              |
|                | 23 Název                |                                 | K vyplacení                               |                    |                                                                                          |              |            |                  |                |              |
|                | 24 Provize z prodeje    |                                 | 39 727,69 Kč                              |                    |                                                                                          |              |            |                  |                |              |
|                | 25 Provize za vedení    |                                 | 4524,43 Kč                                |                    |                                                                                          |              |            |                  |                |              |
|                | 26 Mimo provizní systém |                                 | 2500,00 Kč                                |                    |                                                                                          |              |            |                  |                |              |
|                | 27 Celkem               |                                 | 46 752,12 Kč                              |                    |                                                                                          |              |            |                  |                |              |
| 28             |                         |                                 |                                           |                    |                                                                                          |              |            |                  |                |              |
| 29             |                         |                                 |                                           |                    |                                                                                          |              |            |                  |                |              |
| 30             |                         |                                 |                                           |                    |                                                                                          |              |            |                  |                |              |
| 31             |                         |                                 |                                           |                    |                                                                                          |              |            |                  |                |              |
| 32             |                         |                                 |                                           |                    |                                                                                          |              |            |                  |                |              |
| 33             |                         |                                 |                                           |                    |                                                                                          |              |            |                  |                |              |
| 34             |                         |                                 |                                           |                    |                                                                                          |              |            |                  |                |              |
| 35             |                         |                                 |                                           |                    |                                                                                          |              |            |                  |                |              |
| 36             |                         |                                 |                                           |                    |                                                                                          |              |            |                  |                |              |
| 37             |                         |                                 |                                           |                    |                                                                                          |              |            |                  |                |              |
| 20             |                         |                                 |                                           |                    |                                                                                          |              |            |                  |                |              |
|                | ×                       | Souhrn                          | Matula Jaroslav                           | Závodníková Anežka |                                                                                          | Novotný Adam | Novák Petr | Vopršálek Daniel | Součková Marie | $\bigoplus$  |

**Obrázek č. 32: Vygenerované podklady pro fakturaci Adama Novotného**  (Zdroj: Vlastní zpracování)

• U obchodního zástupce Daniela Vopršálka máme vše obdobné, jako u pana Novotného s tím, že nám tu chybí tabulka s názvem mimo provizní systém. Obrázek (číslo) uvedený níže tu máme pro ukázku propojení provizního systému za vedení obchodníků.

| Provize z prodeje<br>Datum | Číslo faktury<br>07.01.2019 f20190107003 | Faktura pro obchodníka Bc. Daniel Vopršálek.<br>Produkt                                |                                 | Obsahuje faktury vystavené klientům do 31.03.2019 (včetně). Vygenerováno dne 22.04.2019. |       |              |         |             |
|----------------------------|------------------------------------------|----------------------------------------------------------------------------------------|---------------------------------|------------------------------------------------------------------------------------------|-------|--------------|---------|-------------|
|                            |                                          |                                                                                        |                                 |                                                                                          |       |              |         |             |
|                            |                                          |                                                                                        |                                 |                                                                                          |       |              |         |             |
|                            |                                          |                                                                                        |                                 |                                                                                          |       |              |         |             |
|                            |                                          |                                                                                        |                                 |                                                                                          |       |              |         |             |
|                            |                                          |                                                                                        |                                 | Popis                                                                                    |       | Ohodnocení   | Provize | K vyplacení |
|                            |                                          | Evipa+                                                                                 |                                 | MUDr. Pavel Touška                                                                       |       | 52 360,33 Kč | 15,00%  | 7854,05 Kč  |
|                            | 08.01.2019 f20190108003                  | Pod provizním systémem                                                                 |                                 | MUDr. Hana Šárová                                                                        |       | 1 600,00 Kč  | 100,00% | 1 600,00 Kč |
|                            | 16.01.2019 f20190116001                  | eMedIT                                                                                 |                                 | MUDr. Markéta Dvořáková                                                                  |       | 21 600,00 Kč | 7,50%   | 1620,00 Kč  |
|                            | 17.01.2019 f20190117001                  | Evipa                                                                                  |                                 | MUDr. Igor Zámostný                                                                      |       | 48 228,10 Kč | 15,00%  | 7 234,21 Kč |
|                            |                                          |                                                                                        |                                 |                                                                                          |       |              |         |             |
|                            |                                          |                                                                                        |                                 |                                                                                          |       |              |         |             |
| 12 Obchodník               |                                          | Vyplaceno                                                                              | Provize                         | K vyplacení                                                                              |       |              |         |             |
|                            |                                          |                                                                                        |                                 | 2 851,94 Kč                                                                              |       |              |         |             |
|                            |                                          |                                                                                        |                                 |                                                                                          |       |              |         |             |
| 15 Souhrn                  |                                          |                                                                                        |                                 |                                                                                          |       |              |         |             |
| 16 Název                   |                                          | K vyplacení                                                                            |                                 |                                                                                          |       |              |         |             |
|                            |                                          |                                                                                        |                                 |                                                                                          |       |              |         |             |
|                            |                                          |                                                                                        |                                 |                                                                                          |       |              |         |             |
|                            |                                          | 2 000,00 Kč                                                                            |                                 |                                                                                          |       |              |         |             |
| 20 Celkem                  |                                          |                                                                                        |                                 |                                                                                          |       |              |         |             |
|                            |                                          |                                                                                        |                                 |                                                                                          |       |              |         |             |
|                            |                                          | 13 Součková Marie<br>17 Provize z prodeje<br>18 Provize za vedení<br>19 Medingo offset | 11 Provize za vedení obchodníků | 35 649,24 Kč<br>18 308,26 Kč<br>2851,94 Kč<br>23 160,20 Kč                               | 8,00% |              |         |             |

**Obrázek č.** 33: **Vygenerované podklady pro fakturaci Daniela Vopršálka**  (Zdroj: Vlastní zpracování)

Celý nový sešit s vygenerovanými fakturami pro obchodní zástupce se pojmenuje podle daného období a uloží na firemní NAS úložiště. Zároveň je každý přehled na daném listě přeposlán obchodnímu zástupci a zaměstnanci, který se stará o vyplacení odměn pro obchodní zástupce.

#### **3.3.2 Tlačítko Historie prodejů**

Tlačítko s názvem Historie prodejů viz obrázek (číslo) uvedený výše nám umožňuje vygenerovat dva různé typy přehledů prodaných produktů obchodními zástupci společnosti. Prvně si celou funkci popíšeme pomocí diagramů a následně slovním popisem s výpomocí obrázků.

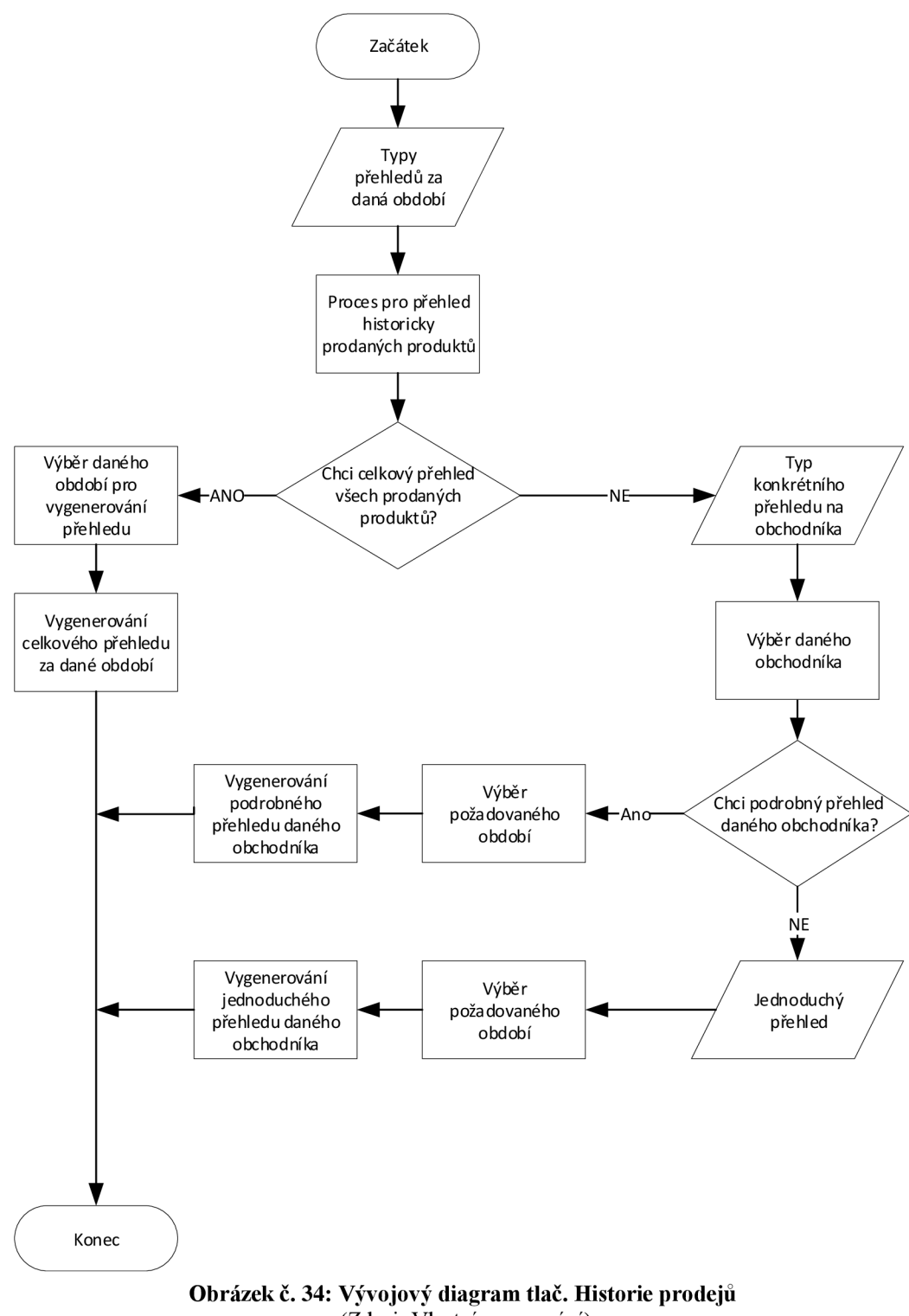

(Zdroj: Vlastní zpracování)

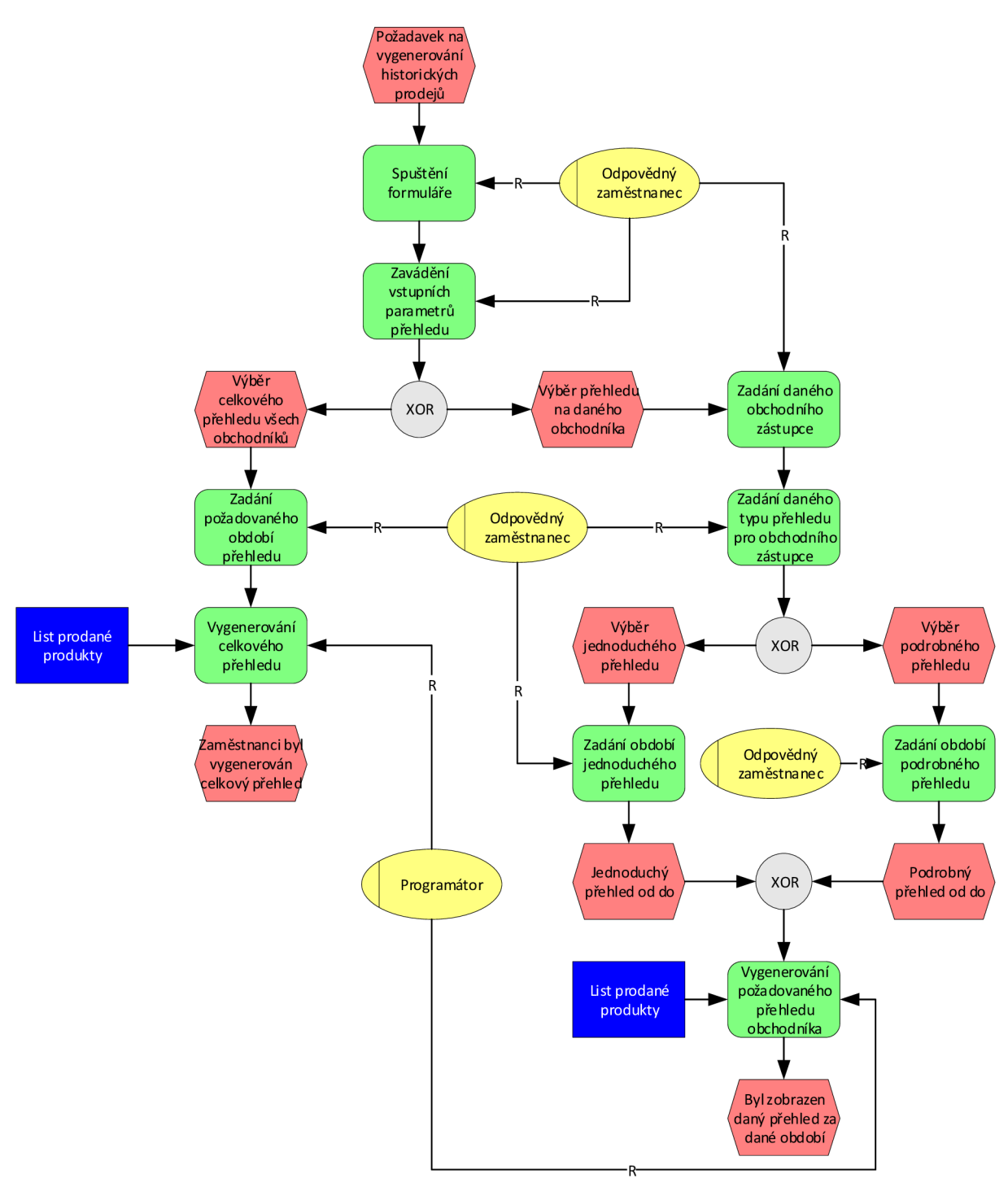

**Obrázek č.** 35: **EPC diagram tlač. Historie prodejů**  (Zdroj: Vlastní zpracování)

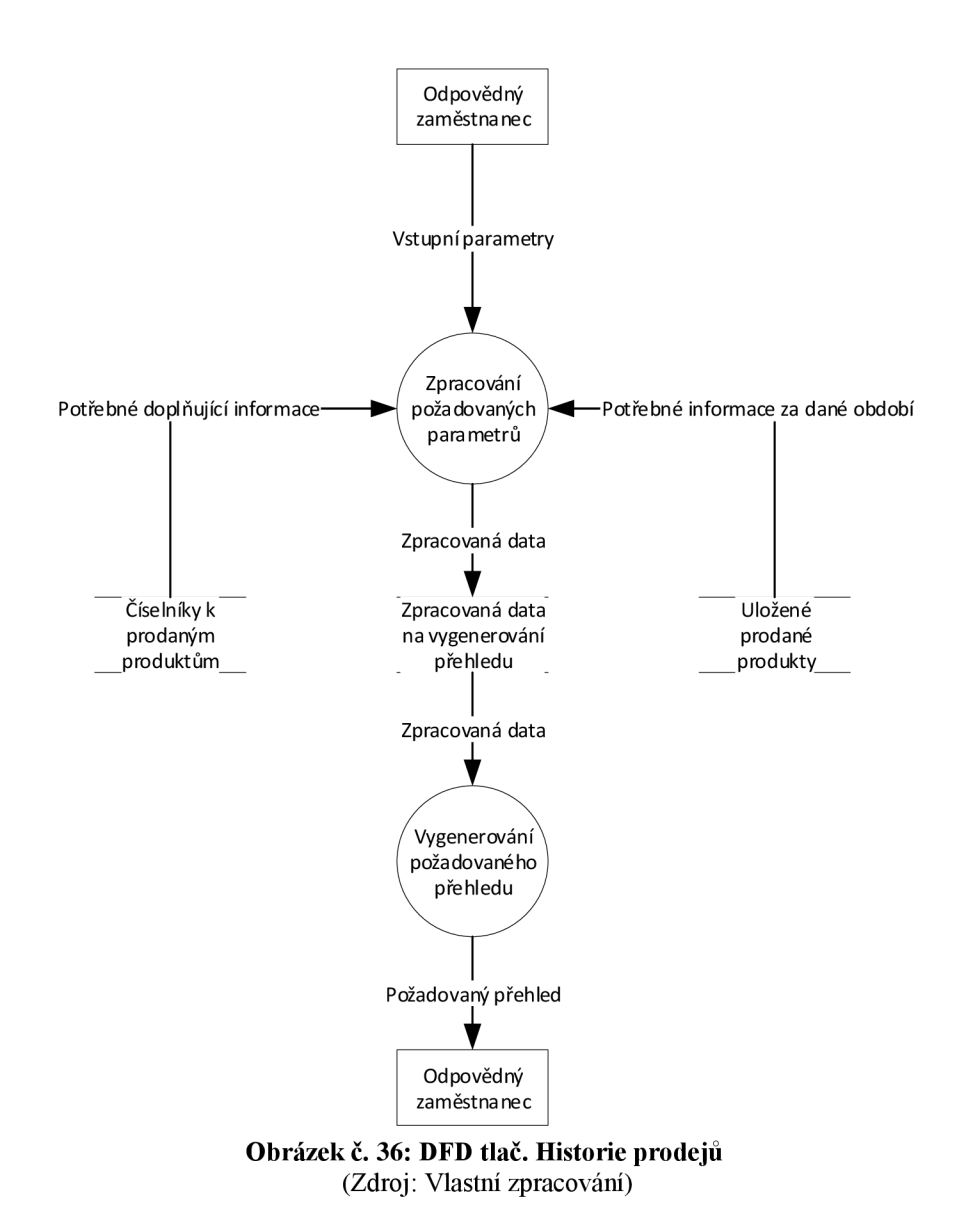

Po kliknutí na tlačítko se zobrazí formulář, ve kterém si lze vybrat buď přehled, který nám zobrazí celkové množství všech prodaných produktů obchodních zástupců nebo se přehled prodaných produktů jednoho konkrétního obchodního zástupce za určité období. U prvního zmíněného přehledu lze vybrat rok a měsíc, od kterého má program zobrazit přehled a rok s měsícem ve kterém bude přehled ukončen. U druhého přehledu máme stejnou možnost jako u předchozího, ale zároveň zde vybíráme konkrétního obchodního zástupce a jestli přehled má být podrobný nebo jednoduchý.

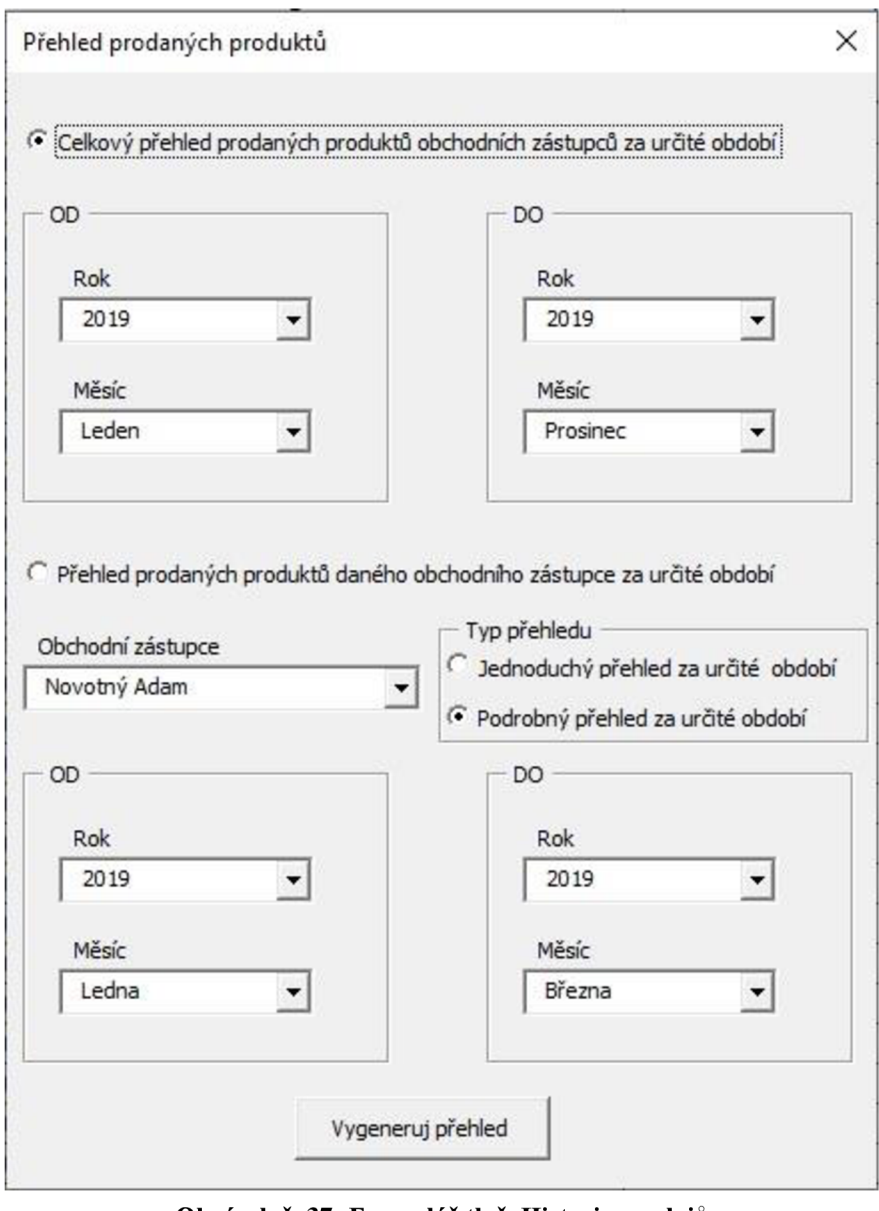

**Obrázek č.** 37: **Formulář tlač. Historie prodejů**  (Zdroj: Vlastní zpracování)

U celkového přehledu prodaných produktů všech obchodních zástupců se vytvoří nový sešit s listem Celkový přehled a v něm jsou zobrazena přehledně požadovaná data viz obrázek (číslo) níže.

|                | A               | B                                                                                                    | C     | D |        | F | G | H                        |  | K                                      |  |
|----------------|-----------------|----------------------------------------------------------------------------------------------------|-------|---|--------|---|---|--------------------------|--|----------------------------------------|--|
| $\mathbf{1}$   |                 | Celkový přehled prodaných produktů obchodními zástupci spolešnosti Medingo s.r.o.                           |       |   |        |   |   |                          |  |                                        |  |
| $\overline{2}$ |                 | Obsahuje prodané produkty všech obchodních zástupců za zvolené období od 01.01.2019 do 31.12.2019 (včetně). |       |   |        |   |   |                          |  |                                        |  |
| 3              |                 |                                                                                                    |       |   |        |   |   |                          |  |                                        |  |
| 4              |                 |                                                                                                    | Evipa |   | Evipa+ |   |   | Evipa Rádio SW           |  | Evipa Mikrofon SW   Evipa USB Mikrofon |  |
| 5              |                 | Leden                                                                                                    | 4     |   | 17     |   |   | Δ                        |  |                                        |  |
| 6              |                 | Únor                                                                                                    |       |   |        |   |   |                          |  |                                        |  |
|                |                 | Březen                                                                                                    |       |   |        |   |   |                          |  |                                        |  |
| 8              |                 | Duben                                                                                                    |       |   |        |   |   |                          |  |                                        |  |
| 9              |                 | Květen                                                                                                    |       |   |        |   |   |                          |  |                                        |  |
| 10             |                 | Červen                                                                                                    |       |   |        |   |   |                          |  |                                        |  |
| 11             | <b>Rok 2019</b> | Červenec                                                                                                    |       |   |        |   |   |                          |  |                                        |  |
| 12             |                 | Srpen                                                                                                    | -     |   |        |   |   | $\overline{\phantom{a}}$ |  |                                        |  |
| 13             |                 | Září                                                                                                    |       |   |        |   |   |                          |  |                                        |  |
| 14             |                 | Říjen                                                                                                    |       |   |        |   |   |                          |  |                                        |  |
| 15             |                 | Listopad                                                                                                    |       |   |        |   |   |                          |  |                                        |  |
| 16             |                 | Prosinec                                                                                                    |       |   |        |   |   |                          |  |                                        |  |

**Obrázek č. 38: Celkový přehled všech prodaných produktů za určité období**  (Zdroj: Vlastní zpracování)

Při volbě druhého přehledu, který je vázán na konkrétního obchodníka za určité období. Volba určitého období je stejnájako u předchozího přehledu celkových prodejů, ale navíc tu máme ještě možnost vygenerování dvou různých typů přehledů, jak už jsem zmínil výše. Jednoduchý přehledu je velmi obdobný jako na obrázku (číslo), jediný významný rozdíl je v to, že je tabulka vázána na konkrétního obchodního zástupce. U podrobného přehledu jsou pro každý měsíc vytvořeny jednotlivé listy v novém sešitě, kde jsou prodané produkty rozepsány podrobněji viz obrázek (číslo) níže.

|    | A                       | B                       | C                                                                 | D           | E                     | F | G                                                                                                    | H            |         |             |
|----|-------------------------|-------------------------|-------------------------------------------------------------------|-------------|-----------------------|---|----------------------------------------------------------------------------------------------------|--------------|---------|-------------|
|    |                         |                         | Přehled prodaných produktů obchodního zástupce MgA. Adam Novotný. |             |                       |   |                                                                                                    |              |         |             |
| 2  |                         |                         |                                                                   |             |                       |   | Obsahuje prodané produkty klientům za období 01.01.2019 až po 31.01.2019. Vygenerováno dne 22.04.2019. |              |         |             |
| 3  |                         |                         |                                                                   |             |                       |   |                                                                                                    |              |         |             |
|    | Provize z prodeje       |                         |                                                                   |             |                       |   |                                                                                                    |              |         |             |
|    | 5 Datum                 | Číslo faktury           | Produkt                                                           |             | Popis                 |   |                                                                                                    | Ohodnocení   | Provize | K vyplacení |
| 6  |                         | 02.01.2019 f20190102001 | Evipa+                                                            |             | MUDr. Mária Dědinová  |   |                                                                                                    | 52 360,33 Kč | 15,00%  | 7854,05 Kč  |
|    |                         | 02.01.2019 f20190102002 | Evipa+                                                            |             | MUDr. Pavel Lisický   |   |                                                                                                    | 52 360,33 Kč | 15,00%  | 7854,05 Kč  |
| 8  |                         | 02.01.2019 f20190102002 | Evipa+                                                            |             | MUDr. Pavel Lisický   |   |                                                                                                    | 52 360,33 Kč | 15,00%  | 7854,05 Kč  |
| 9  |                         | 07.01.2019 f20190107001 | Evipa+                                                            |             | MUDr. Miroslav Smažík |   |                                                                                                    | 52 360,33 Kč | 15,00%  | 7854,05 Kč  |
| 10 |                         | 08.01.2019 f20190108001 | Evipa+                                                            |             | MUDr. Zuzana Poláková |   |                                                                                                    | 52 360,33 Kč | 15,00%  | 7854,05 Kč  |
|    |                         | 15.01.2019 f20190115001 | Evipa Rádio SW                                                    |             | MUDr. Mária Dědinová  |   |                                                                                                    | 3 049,59 Kč  | 15,00%  | 457,44 Kč   |
| 12 |                         |                         |                                                                   |             |                       |   |                                                                                                    |              |         |             |
| 13 |                         |                         |                                                                   |             |                       |   |                                                                                                    |              |         |             |
| 14 |                         |                         |                                                                   |             |                       |   |                                                                                                    |              |         |             |
|    | 15 Souhrn               |                         |                                                                   |             |                       |   |                                                                                                    |              |         |             |
|    | 16 Název                |                         | K vyplacení                                                       |             |                       |   |                                                                                                    |              |         |             |
|    | 17 Provize z prodeje    |                         | 39 727,69 Kč                                                      |             |                       |   |                                                                                                    |              |         |             |
|    | 18 Prodaná produkty za: |                         | 264 851,24 Kč                                                     |             |                       |   |                                                                                                    |              |         |             |
| 38 |                         |                         |                                                                   |             |                       |   |                                                                                                    |              |         |             |
|    |                         | Leden 2019              | Únor 2019                                                         | Březen 2019 | $\circledast$         |   |                                                                                                    |              |         |             |

**Obrázek č. 39: Přehled prodaných produktů Adama Novotného za určité období**  (Zdroj: Vlastní zpracování)

#### **3.4 Budoucnost aplikace**

V dnešní době se informační technologie rozšiřují a zdokonalují neuvěřitelnou rychlostí, a proto firmy kladou čím dál větší důraz na široké možnosti, které nám tyto technologie můžou poskytnout. Proto tedy v téhle kapitole rozeberu vyhlídky této aplikace a její možnosti k inovaci v budoucnosti.

Aplikace, kterou jsem navrhl není samozřejmě ani zdaleka z grafického hlediska dokonalá, tudíž tu bude možnost při implementaci aplikace ve společnosti vylepšit její grafické rozhraní. Jedná se hlavně o druhý list s názvem Prodané produkty, kvůli přehlednosti a dobré orientaci v aplikaci bude možnost pozměnit umístění tlačítek a struktury tabulky, aby vyhovovala zaměstnanců.

Jelikož jsou základní vstupní data řešená přes číselníky na prvním listě je možné je jednoduše upravovat, popřípadě doplňovat o další řádky nebo sloupce. Určitě by bylo možné v budoucnu aplikaci ještě víc zdokonalit případně zautomatizovat. První zlepšení, které mě napadá u tlačítka Vygeneruj faktury by byla možnost hned po vygenerování tabulek pro fakturaci naimportovat vygenerované tabulky pro jednotlivé obchodní zástupce do mailů, které jim administrativní pracovnice ve společnosti zasílá manuálně. Tato možnost by se buď dělala přes další tlačítko nebo by se mohla dít automaticky. Dále mě napadá zlepšení, které by se týkalo tlačítka historických přehledů. Jak už jsem zmiňoval grafické rozhraní i u tohohle formuláře by mohlo být propracovanější. Případně jiné rozložení formuláře, tak aby to pro daného zaměstnance bylo maximálně komfortní. Zároveň by se tu dala například naprogramovat možnost zobrazení přehledů v grafech a nejen tabulkách.

#### **3.5 Ekonomické zhodnocení**

Nyní si v této kapitole vysvětlíme, jak bude řešeno finanční ohodnocení aplikace a její náklady návrh a implementaci do společnosti. Jelikož je aplikace navrhnuta a má být naprogramována v aplikaci Microsoft Excel, tak prvním požadavkem na software by bylo pořídit MS Office, ale jelikož společnost už v minulosti vlastnila celý balíček Microsoft Office, tak náklady na pořízení dodatečného softwaru jsou pro společnost nulové. Další náklady spojené se zaškolením zaměstnanců, kteří by pracovali s aplikací by byly taktéž nulové, jelikož bude aplikace upravena na míru podle jejich požadavků. Zároveň práce s excelem je naprosto jednoduchá a intuitivní i pro technicky méně zdatného jedince. Co se týče hardwarové části, na které aplikace poběží je naprosto vyhovující, jelikož Microsoft Excel je sám osobě nenáročný na výpočetní výkon počítače a moje aplikace je taktéž nenáročná na výpočetní výkon. Tudíž náklady spojené s HW jsou také nulové.

Dále bych uvedl výpočet nákladů na analýzu celé problematiky a návrh řešení pro danou problematiku. Jelikož s danou společností spolupracuji už déle a v rámci naši velice dobrých vztahů jsem svoji hodinovou sazbu vyčíslil na 250 Kč. Samostatná analýza současného stavu evidence a fakturace s veškerými potřebnými podklady pro návrh trval 8 hodin což je jeden pracovní den. Samostatný návrh aplikace s vizualizací, pak trval 20 hodin což je dva a půl pracovního dne. Po sečtení obou položek celková náklady za moji odvedenou práci pro společnost činí 7 000 Kč.

| Položky           | Cena        |
|-------------------|-------------|
| Hardware          | $0,00K$ č   |
| Software          | $0,00K$ č   |
| Analýza (8 hodin) | 2 000,00 Kč |
| Návrh (20 hodin)  | 5 000,00 Kč |
| Celková částka    | 7 000,00 Kč |

**Tabulka č.** 2: **Kalkulace nákladů pro společnost** 

(Zdroj: Vlastní zpracování)

Veškeré dodatečné úpravy nebo rozšíření v aplikaci budou řešeny individuálně na základě složitosti a časové náročnosti.

#### **3.6 Přínosy práce**

Hlavním přínosem této aplikace by bylo maximální zjednodušení a urychlení práce oproti jednotlivému přepočítávání provizí pro každého obchodního zástupce zvlášť a případné sčítání kompletních odměň za všechny obchodní zástupce v daném období.

Jako další přínos této aplikace můžeme brát možné generování přehledů o historicky prodaných produktech všemi obchodními zástupci za dané období nebo si můžeme vygenerovat jednoduchý a podrobný přehled na daného obchodního zástupce za dané období. Tím společnost může vést například měsíční, čtvrtletní, roční statistiky o prodejní aktivitě svých obchodních zástupců.

Aplikace jako taková ušetří společnosti spoustu času díky většímu výkonu a efektivity práce, a proto si myslím, že tuhle aplikaci můžeme brát jako přínosem pro společnost. Finanční zisk a finanční úspora se sice nedá jednoduše spočítat, ale odrazí se na výkonu a efektivitě práce administrativní pracovnice díky aplikaci. Jelikož bude moci za ušetřený čas vykonávat jiné potřebné úkony ve společnosti.

#### **ZÁVĚ R**

V této bakalářské práci jsem se zabýval problematikou a návrhem aplikace pro evidenci a fakturaci prodaných produktů společnosti Medingo s.r.o., za použití programovacího jazyku VBA a prostředí aplikace Microsoft Excel. Návrh přinese společnosti možnost rychlejšího a efektivnějšího zpracovávání dat, zároveň snižuje četnost chyb a umožní společnosti vygenerovat stručný výpis historicky prodaných produktů.

Co se týče teoretické části, tak tam jsem se zabýval teoretickými poznatky, které jsem potřeboval ke zpracování celé problematiky a vlastního návrhu. Byli zde objasněny pojmy SWOT analýza, funkční modelování, Microsoft Excel, VBA.

Pak následovala část s názvem analýza současného stavu, kde jsem z analyzoval současnou situaci a identifikoval její nedostatky. Analyzoval jsem celou společnost a problematiku, kterou se zabývám v téhle práci. Jednalo se konkrétně o stručný popis společnosti a její strukturu, jednoduchý popis jednotlivých pracovních pozic, SWOT analýzu zaměřenou na dosavadní systém evidence a fakturace prodaných produktů, analýza HW a SW, analýza požadavků na nové řešení.

V poslední části práce, která se zabývá samotným návrhem celého řešení jsem vycházel na základě předešlých částí (teoretická a analytická), ze kterých by vytvořen návrh nového řešení. V tomhle návrhu je popsán sešit Microsoft Excel, ve kterém se nachází všechny potřebná vstupní data a aplikace, která je jednoduše najedno kliknutí zpracuje na základě požadavků společnosti. Na závěr této části vypracováno zhodnocení budoucnosti aplikace, ekonomické zhodnocení.

Výsledkem téhle práce je tedy navrhnutá aplikace za pomocí VBA pro evidenci a fakturaci prodaných produktů obchodními zástupci, která přinese společnosti zefektivnění ve všech ohledech pro výše uvedenou činnost. Myslím si že celé zadání a požadavky ze strany společnosti byli splněny a aplikaci je možné implementovat. S administrativní pracovnicí a programátorem domluvím odladění vizuální stránky aplikace, aby se dalo s aplikací co nejpříjemněji pracovat. Nasazení aplikace proberu s vedením společnosti a veškeré úpravy nebo dodělávky budou řečeny v rámci naší spolupráce.

#### **SEZNAM POUŽITÉ LITERATURY**

- (1) SEDLÁČKOVÁ, Helena. Strategická analýza. Praha: C. H. Beck, 2000, x, 101 s. ISBN 80-7179-422-8.
- (2) ZEMÁNEK, Josef, Jiří LACINA a Jiří JAKLÍN. Příručka pro začínající podnikatele. Vyd. Kralice na Hané: Computer Media, 2011. ISBN 978-80-7402- 109-1.
- (3) HORÁKOVÁ, Helena. *Strategický marketing.* Praha: Grada, 2001. ISBN 80- 7169-996-9.
- (4) TYLL , Ladislav. *Podniková strategie.* Praha: C. H. Beck, 2014. Beckova edice ekonomie. ISBN 978-80-7400-507-7.
- (5) TOMEK, Gustav a Věra VÁVROVÁ. Malý výkladový slovník marketingu. 2.rozš.vyd. Praha: A plus, 1999, 168 s. ISBN 80-902514-1-2.
- (6) KOCH, Miloš a Bernard NEUWIRTH. *Datové a funkční modelování.* 4., rozš. vyd. Brno: Akademické nakladatelství CERM, 2010. ISBN 978-80-214-4125-5.
- (7) KRÁL, Mojmír. *Excel 2010: snadno a rychle.* Praha: Grada, 2010. ISBN 978-80- 247-3495-8.
- (8) KRÁL, Martin. *Excel VBA: výukový kurz.* Brno: Computer Press, 2010. ISBN 978-80-251-2358-4.

## **SEZNAM OBRÁZKŮ**

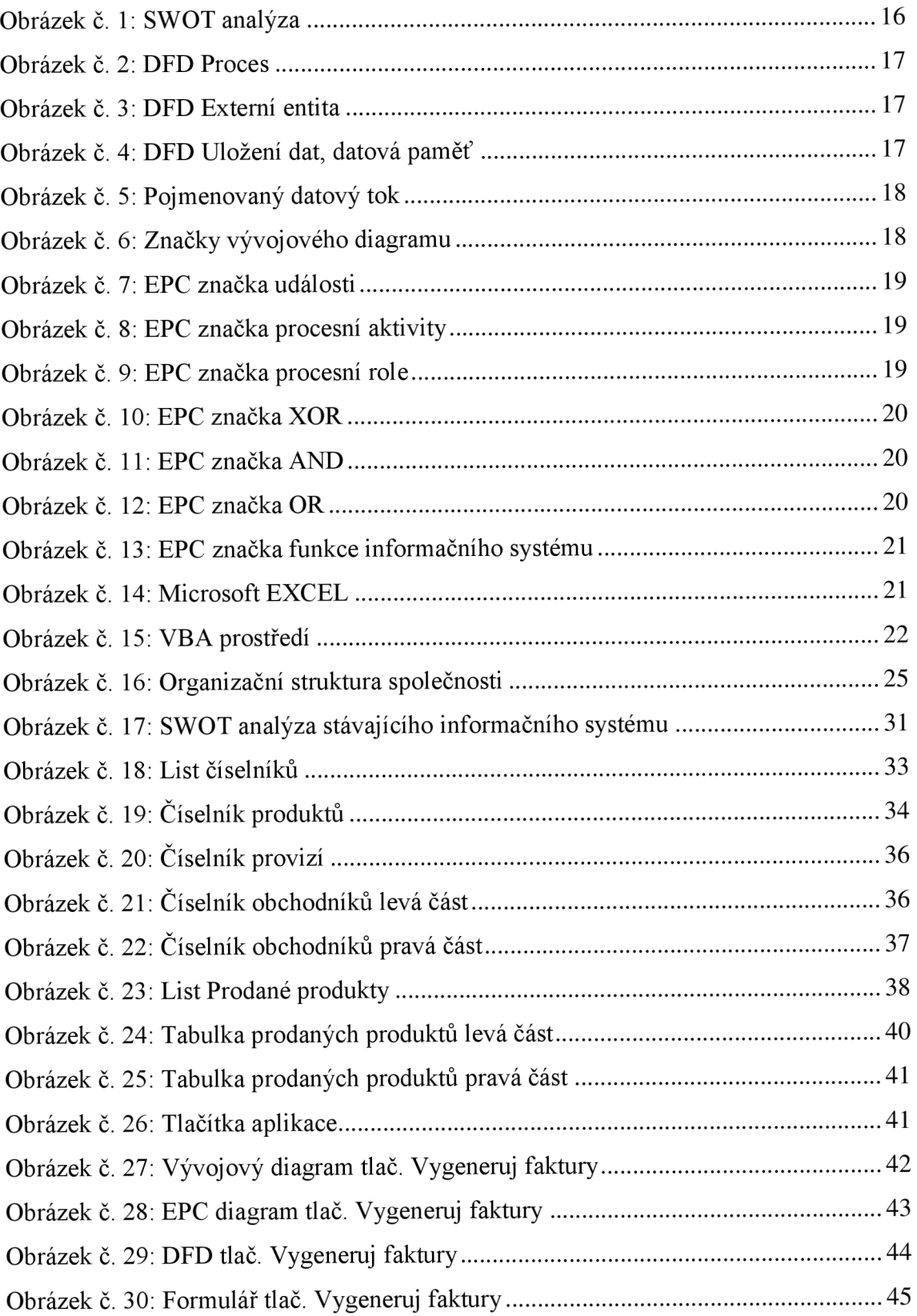

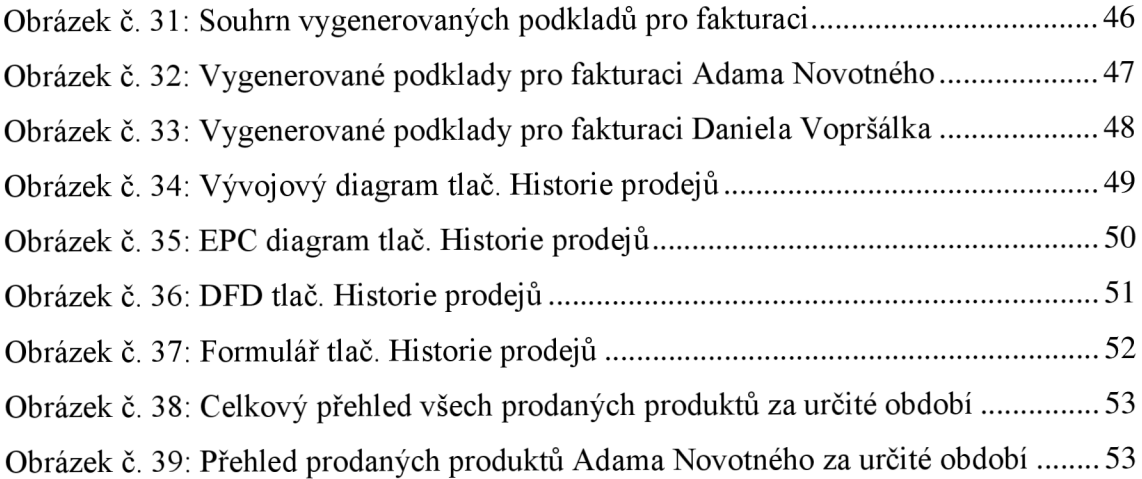

### **SEZNAM TABULEK**

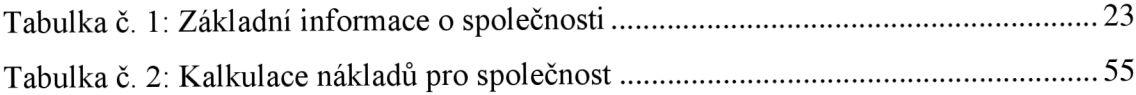